**UNIVERSIDADE TECNOLÓGICA FEDERAL DO PARANÁ DEPARTAMENTO ACADÊMICO DE ELÉTRICA CURSO DE ENGENHARIA ELÉTRICA**

**GEANCARLOS NAVAREZI MARTINI**

**The Real Real Property** 

**RETIFICADOR** *BOOST* **PFC ATUANDO EM MODO DE CONDUÇÃO CONTÍNUA**

**TRABALHO DE CONCLUSÃO DE CURSO**

PATO BRANCO 2017

# **RETIFICADOR** *BOOST* **PFC ATUANDO EM MODO DE CONDUÇÃO CONTÍNUA**

Trabalho de Conclusão de Curso de graduação, apresentado à disciplina de Trabalho de Conclusão de Curso 2, do Curso de Engenharia Elétrica do Departamento Acadêmico de Elétrica – DAELE – da Universidade Tecnológica Federal do Paraná – UTFPR, Câmpus Pato Branco, como requisito parcial para obtenção do título de Engenheiro Eletricista.

Orientador: Prof. Dr. Kleiton de Morais Souza

Coorientador: Prof. Dr. Juliano de Pelegrini Lopes

PATO BRANCO **2017**

# **TERMO DE APROVAÇÃO**

O trabalho de Conclusão de Curso intitulado **Retificador** *Boost* **PFC Atuando em Modo de Condução Contínua,** do aluno **Geancarlos Navarezi Martini** foi considerado **APROVADO** de acordo com a ata da banca examinadora N° **155** de 2017.

Fizeram parte da banca os professores:

**Kleiton de Morais Souza**

**Everton Luiz de Aguiar**

**Jonatas Américo**

**A Ata de Defesa assinada encontra-se na Coordenação do Curso de Engenharia Elétrica**

# **DEDICATÓRIA**

Dedico este trabalho para a pequena Helena, seu sorriso modificou os meus dias e os meus objetivos. Razão pela qual esse projeto tornou-se muito mais importante.

### **AGRADECIMENTOS**

O meu reconhecimento a minha família, pois acredito que sem o apoio delas seria muito difícil vencer esse desafio, em especial a minha esposa e a minha filha, pelo carinho, amor e compreensão.

Agradeço aos especialistas, pesquisadores e professores da banca examinadora pela atenção e contribuição dedicadas a este estudo.

Enfim, a todos que direta ou indiretamente fizeram parte da construção desta pesquisa e de todo o período vivenciado.

"Que os vossos esforços desafiem as impossibilidades, lembrai-vos de que as grandes coisas do homem foram conquistadas do que parecia impossível."

Charles Chaplin (1889-1977)

### **RESUMO**

MARTINI, Geancarlos Navarezi. **Retificador** *Boost* **PFC Atuando em Modo de Condução Contínua.** 2017. Trabalho de Conclusão de Curso – Engenharia Elétrica. Universidade Tecnológica Federal do Paraná. Pato Branco.

Visando a correção do fator de potência, propõe-se um estudo para um retificador controlado analogicamente, utilizando a topologia *boost,* atuando em modo de condução contínua. Utilizando o circuito integrado UC3854, amplamente utilizado, para a obtenção de um elevado fator de potência e um baixo conteúdo harmônico, deseja-se obter um circuito que realize a conversão de corrente alternada, criando um barramento em corrente contínua, e evite desperdiçar energia da rede, operando dentro das normas. O estudo baseia-se em modelos matemáticos e simulações para comprovar uma melhora no fator de potência e uma diminuição da distorção harmônica.

**Palavras-chave**: Fator de potência. *Boost.* Retificador. Corrente.

## **ABSTRACT**

MARTINI, Geancarlos Navarezi. *Boost* **PFC Rectfier Operating in Continuous Conduction Mode.** 2017. Trabalho de Conclusão de Curso – Engenharia Elétrica. Universidade Tecnológica Federal do Paraná. Pato Branco.

Aiming for a power factor correction, this study is proposed for an analogically controlled rectfier, using the *boost* topology, acting in continuous conduction mode. Utilizing the widely used integrated circuit UC3854 for a high power factor and a low harmonic index, a circuit capable of converting alternated current without wasting energy of the network and creating a DC bus, operating within the norm, is desired. The study is based on mathematical models and simulations to prove na improvement in power factor and decrease in harmonic distortion.

**Keywords:** Power factor. Boost. Rectifier. Current.

# **LISTA DE FIGURAS**

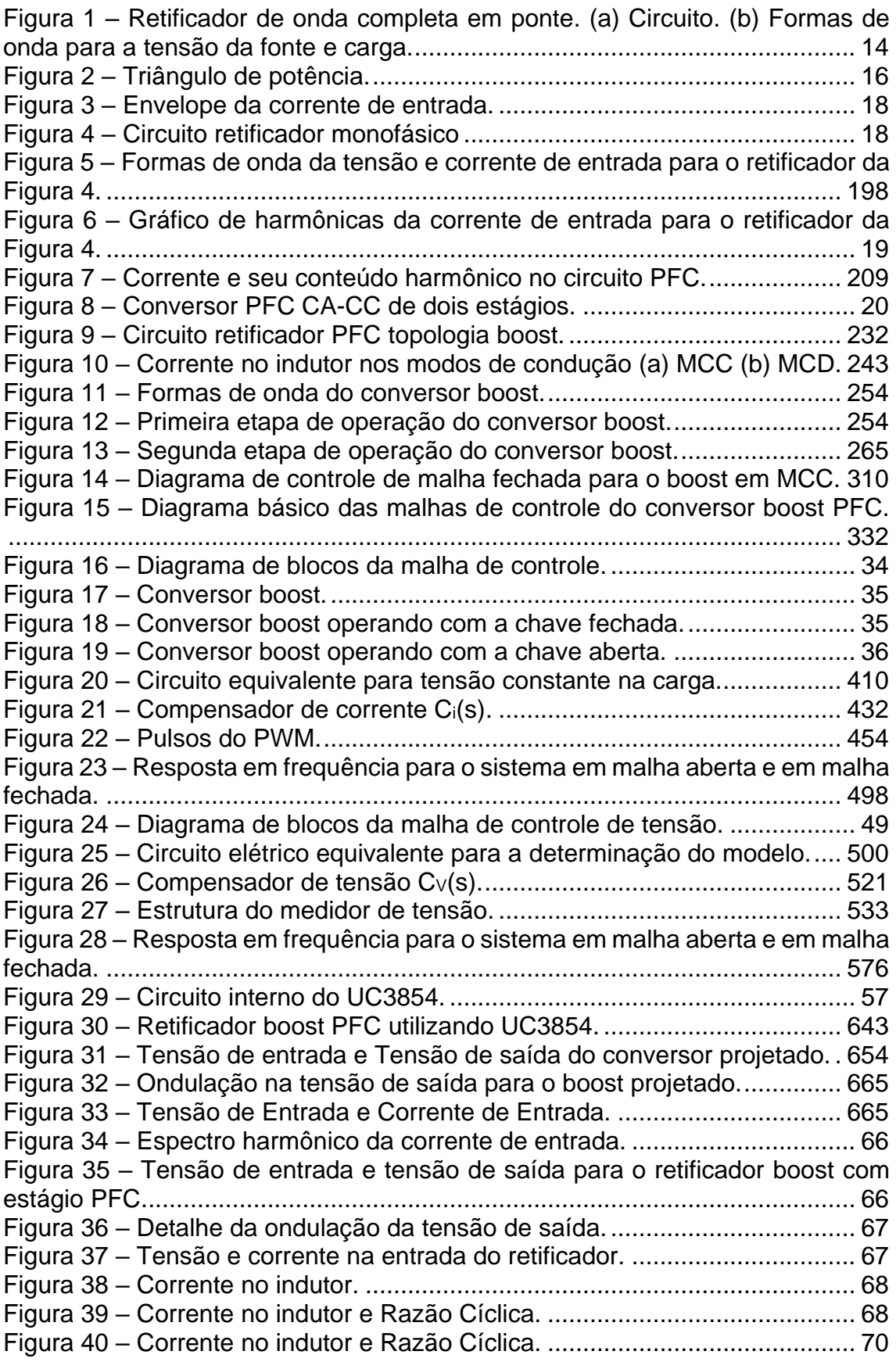

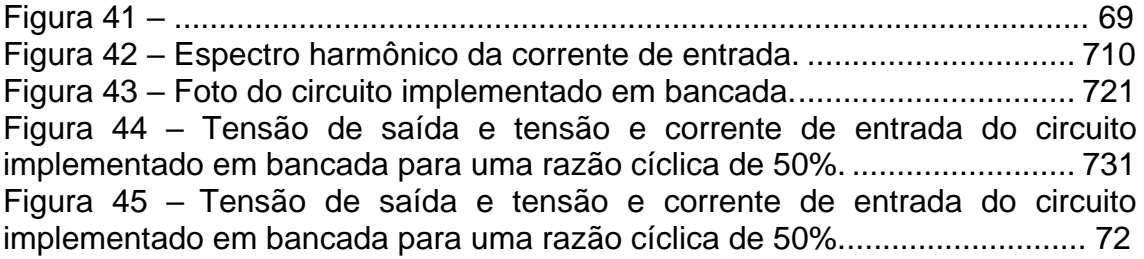

# **LISTA DE TABELAS**

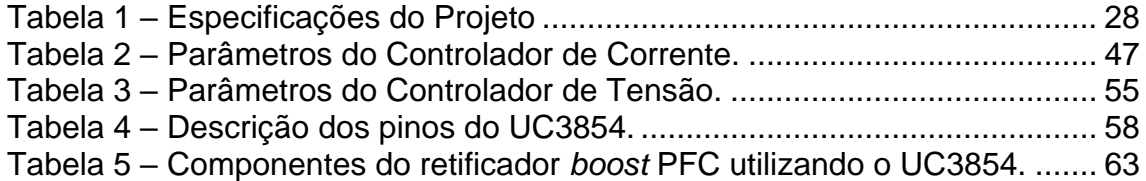

## **LISTA DE SIGLAS**

ANEEL – Agência Nacional de Energia Elétrica

CA – Corrente Alternada

CC – Corrente Contínua

FP – Fator de Potência

MCC – Modo de Condução Contínua

MCD – Modo de Condução Descontínua

PFC – Power Factor Correction

THD – Total Harmonic Distortion

# **SUMÁRIO**

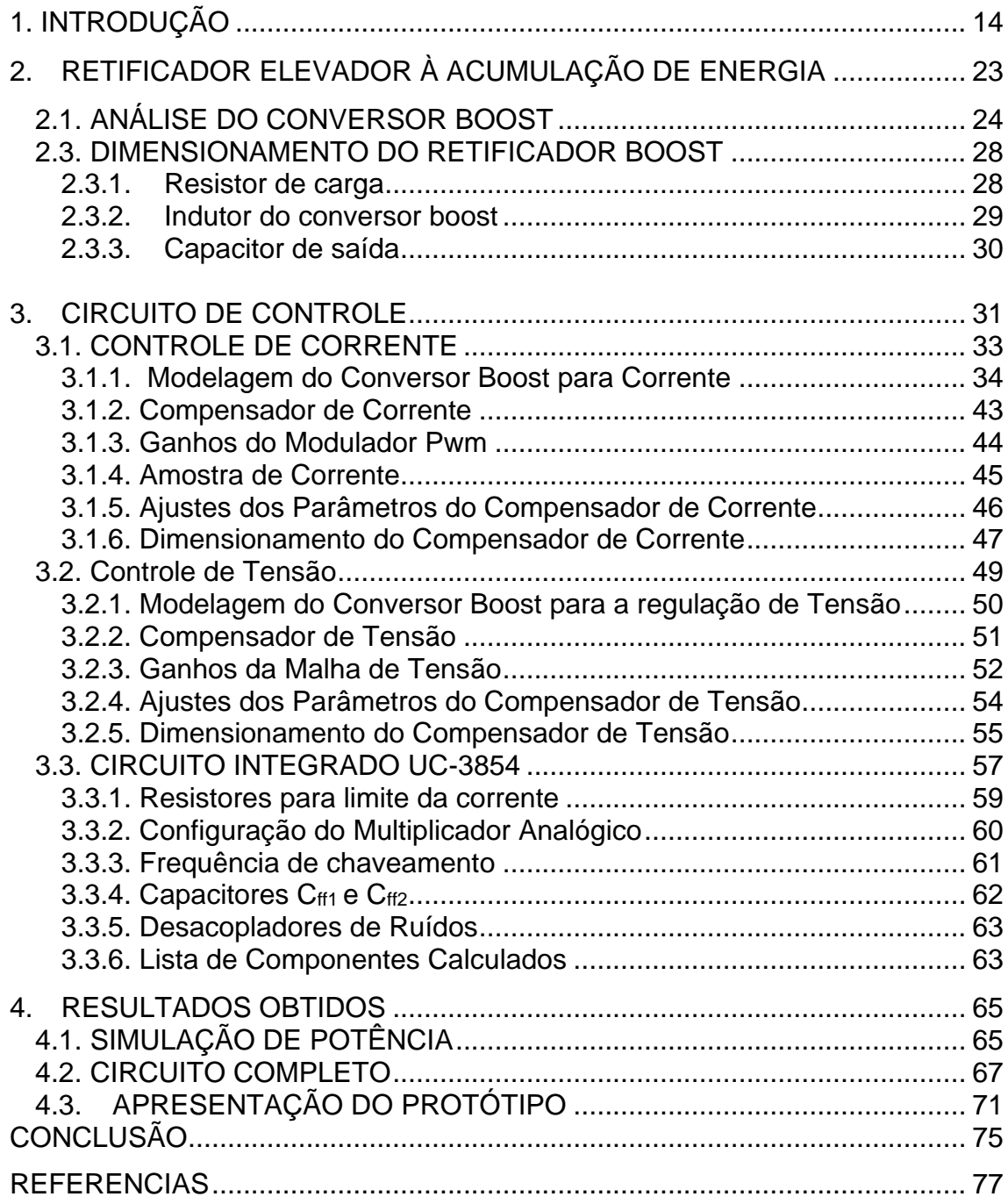

<span id="page-13-1"></span>Atualmente existe uma grande quantidade de equipamentos eletrônicos que necessitam de Corrente Contínua (CC). Essas cargas, dependendo da sua natureza, podem degradar a qualidade da energia elétrica.

Como o sistema de distribuição de energia elétrica fornece Corrente Alternada (CA), é necessária a conversão de CA para CC. Essa conversão de energia é chamada de retificação. Para que a retificação seja realizada de forma eficiente, utilizam-se dispositivos semicondutores, tais como diodos, mosfet's, tiristores, entre outros.

O propósito de um retificador de onda completa é gerar uma tensão unipolar. Um método simples para a retificação é o uso de quatro diodos (ponte retificadora), como mostra a Figura 1(a), sendo sua forma de onda característica representada pela Figura 1(b). Juntamente com um retificador, pode ser utilizado um filtro, com a função de converter o sinal pulsado em constante.

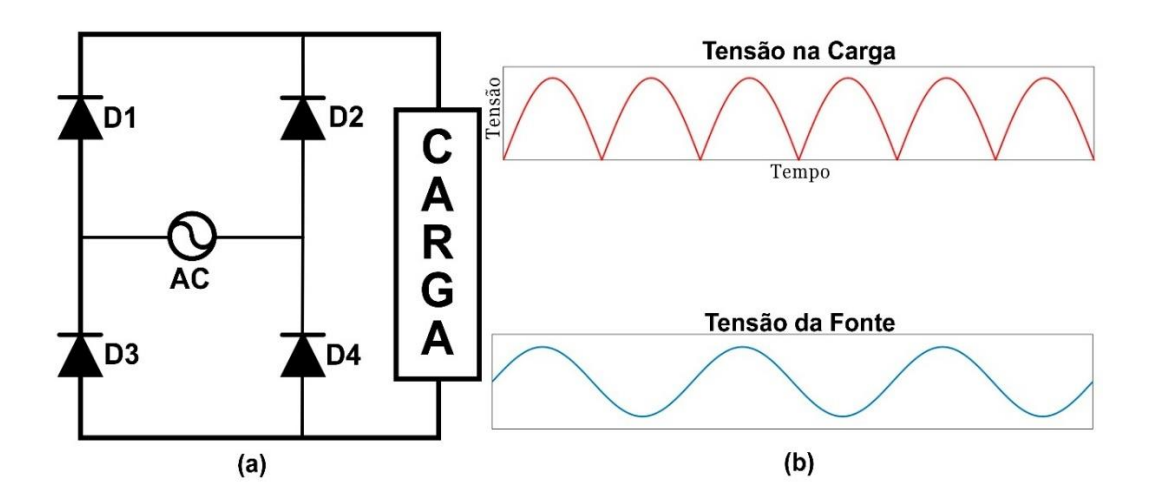

<span id="page-13-0"></span>Figura 1 – Retificador de onda completa em ponte. (a) Circuito. (b) Formas de onda para a tensão da fonte e carga. Fonte: Autoria Própria.

Esse retificador tem como vantagem aproveitar os dois semiciclos da rede, diminuindo a tensão sobre os diodos e tornando a filtragem mais fácil (ERICKSON, 2001, p.13). Já a principal desvantagem de um retificador com carga e filtro passivo é que ele drena uma corrente

alternada não senoidal e pulsada da rede de energia. Esta corrente contém elevado conteúdo harmônico de baixa ordem para a rede elétrica, ou seja, com frequência menor que um quilohertz (POMILIO, 2007, p.1-2).

Um parâmetro importante que avalia a porcentagem de distorção de um sinal é a distorção harmônica total (THD, do inglês *total harmonic distortion*). A THD é utilizada para quantificar a propriedade não senoidal da forma de onda. Quanto menor o valor da THD de uma onda, mais ela se aproxima de uma forma de onda senoidal e menor é seu conteúdo harmônico, que é o desejado (ROGGIA, 2009, p.24). Essa análise harmônica é baseada na Série de Fourier. Seu valor é a relação entre as amplitudes das ondas de alta frequência (harmônicos superiores) com a amplitude da frequência fundamental (que corresponde ao valor do primeiro termo da série de Fourier, ou seja, n = 1). A equação da THD é dada pela Equação (1):

$$
THD = \frac{\sqrt{\sum_{n=2}^{*} I_n^2}}{I_1}
$$
 (1)

em que,  $I_n$  é a amplitude do harmônico de ordem n e  $I_1$  é a amplitude da fundamental (HART, 2001, p.40).

Outro indicador da qualidade da energia é o Fator de Potência (FP). O fator de potência é um parâmetro importante pois ele fornece uma medida da utilização da potência ativa de um sistema. Ele também representa a medida da distorção e defasagem entre a tensão de linha e a corrente de linha (RASHID, 2011, p.175).

Para uma tensão de entrada com forma de onda senoidal, é possível relacionar a THD e o fator de potência. Determina-se o fator de potência em função da THD e do cosseno do ângulo de defasagem entre a tensão e a corrente, como se vê na Equação (2).

$$
FP = \frac{\cos\theta}{\sqrt{1 + THD^2}}\tag{2}
$$

No caso de tensões e correntes senoidais, define-se a potência reativa como sendo Q e a potência aparente pode ser representada pelo módulo da soma da potência ativa e da potência reativa, como se vê na Equação (3). (ERICKSON, 2001, p.594).

$$
S = P \pm jQ
$$
 (3)

De forma geral, a equação para o fator de potência, dá-se pelo que se vê na Equação (4):

$$
FP = \frac{P}{S} = \frac{P}{V_{\text{rms}}. I_{\text{rms}}}
$$
 (4)

em que P é a potência ativa, S é a potência aparente, Vrms é o valor eficaz da tensão e Irms é o valor eficaz da corrente.

Na ausência de conteúdo harmônico, esses tipos de potência ativa, reativa e aparente - se relacionam de forma trigonométrica. Temse, assim, o triângulo de potência, mostrado na Figura 2, sendo  $\theta$  o ângulo de fase entre os sinais senoidais de tensão e corrente e, portanto, explica-se a Equação (5): (ROGGIA, 2009, p.20).

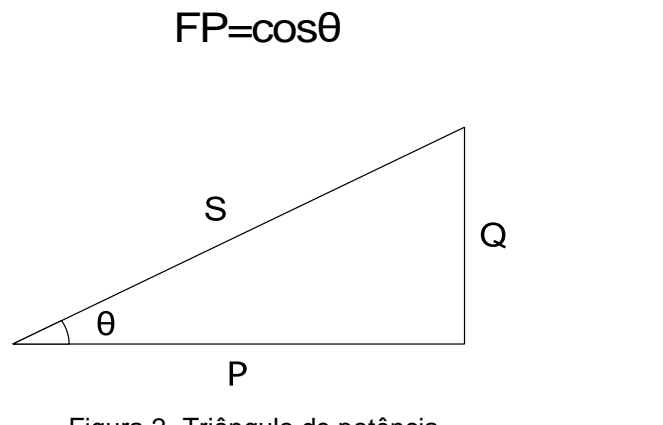

<span id="page-15-0"></span>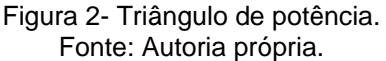

(5)

O FP é um indicador adimensional e possui uma faixa de variação de 0 a 1. A condição ideal, fator de potência unitário, ocorre quando as formas de onda da corrente e da tensão contêm o mesmo espectro harmônico e estão em fase. Quanto mais próximo da unidade for o FP, maior é a quantidade de energia consumida da rede elétrica que está sendo transformada em trabalho útil, ou seja, maior quantidade de energia está sendo aproveitada (ROGGIA, 2009, p.20).

Uma motivação para a melhoria do FP é a existência de uma legislação vigente, restringindo valores baixos do indicador. A Agência Nacional de Energia Elétrica – ANEEL, por meio da resolução Nº 456 de 29 de novembro de 2000, exige que as indústrias tenham um FP mínimo de 0,92.

Da mesma forma que para o FP, existem exigências quanto ao conteúdo harmônico no sistema de energia. No Brasil ainda não existe uma norma relacionada à THD. Entretanto, a norma internacional IEC 61000-3-2, vigente na Europa, é aplicada para equipamentos com corrente de entrada igual ou inferior a 16 A por fase. Essa norma especifica quatro classes para os equipamentos com corrente menor que 16A:

- 1. Classe A: equipamentos com alimentação trifásica equilibrada e todos os demais não incluídos nas classes seguintes;
- 2. Classe B: ferramentas portáteis;
- 3. Classe C: dispositivos de iluminação, incluindo reguladores de intensidade e claridade com potência ativa de entrada maior que 25 W;
- 4. Classe D: equipamentos que possuem corrente de entrada cuja forma de onda está contida no envelope apresentado na Figura 3.

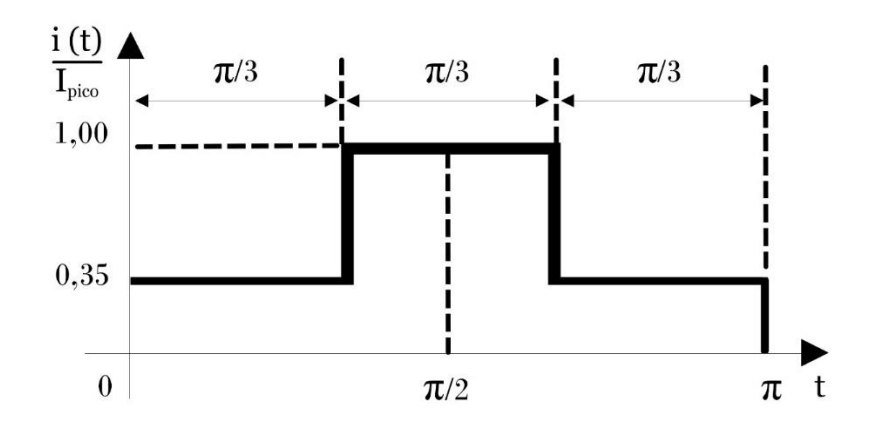

Figura 3 - Envelope da corrente de entrada. Fonte: ERICKSON, 2001.

<span id="page-17-0"></span>Segundo a norma internacional IEC 61000-3-2, equipamentos contidos na classe D devem satisfazer certos limites harmônicos. Para o circuito retificador, apresentado na Figura 4, por meio da sua corrente de entrada, mostrada na Figura 5, percebe-se que esse retificador é classificado como classe D, pois o sinal de corrente está contido no envelope determinado pela norma. Porém, como o valor de suas harmônicas é maior do que o permitido pela norma, conforme ilustra a Figura 6, esse retificador apresenta uma necessidade de correção do seu conteúdo harmônico.

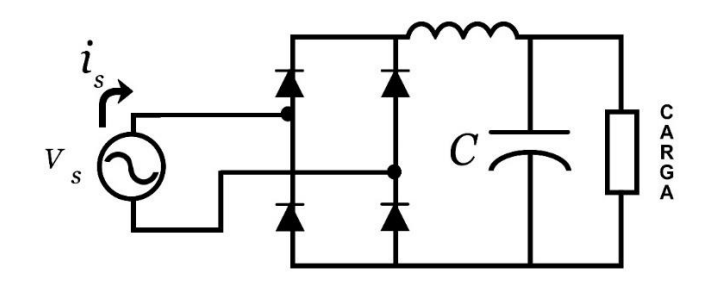

<span id="page-17-1"></span>Figura 4 - Circuito retificador monofásico Fonte: RODRIGUEZ et al., 2005.

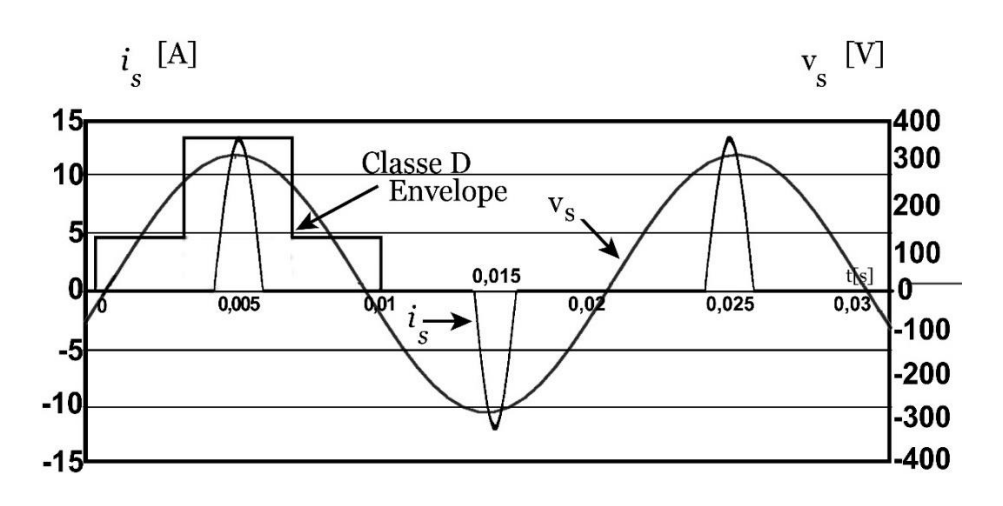

<span id="page-18-0"></span>Figura 5- Formas de onda da tensão e corrente de entrada para o retificador da Figura 4. Fonte: RODRIGUEZ et al., 2005.

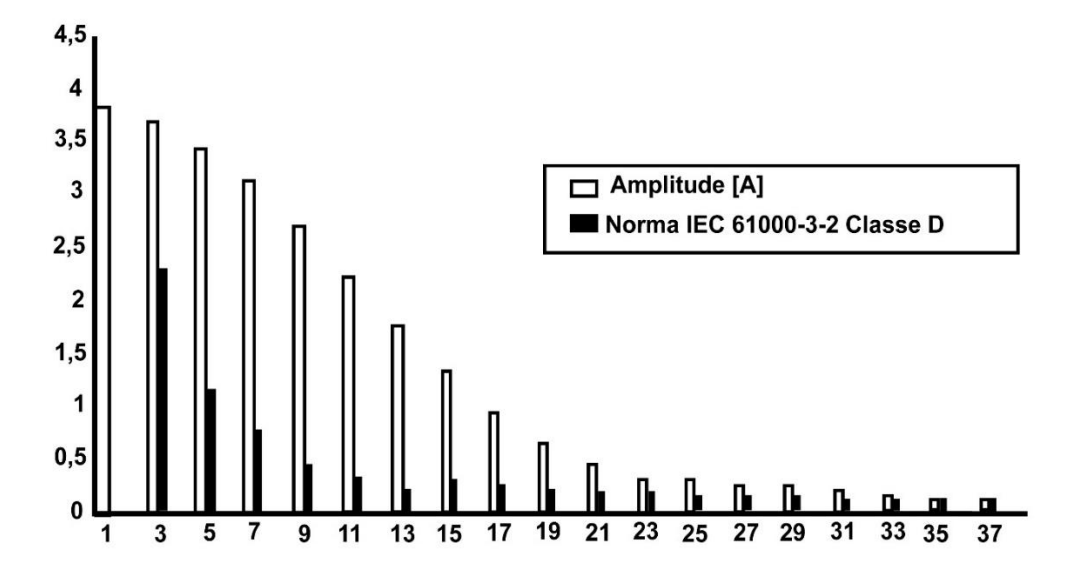

<span id="page-18-1"></span>Figura 6- Gráfico de harmônicas da corrente de entrada para o retificador da Figura 4. Fonte: RODRIGUEZ et al., 2005.

Um baixo fator de potência e um elevado conteúdo harmônico, originado pela distorção na forma de onda da corrente, causa uma limitação na máxima potência ativa absorvida da rede, aumentando as perdas e provocando um mau funcionamento ou danificação de outros equipamentos conectados à mesma rede, devido a picos de tensão e corrente provenientes das ressonâncias excitadas pelas componentes harmônicas (POMILIO, 2007, p.2-1).

Assim, visando um elevado fator de potência e conteúdo harmônico reduzido, deseja-se que a corrente de entrada possua baixo conteúdo harmônico e esteja em fase com a tensão de entrada, conforme a Figura 7(a), e, também, restando apenas a componente harmônica na frequência fundamental, como ilustrado na Figura 7(b).

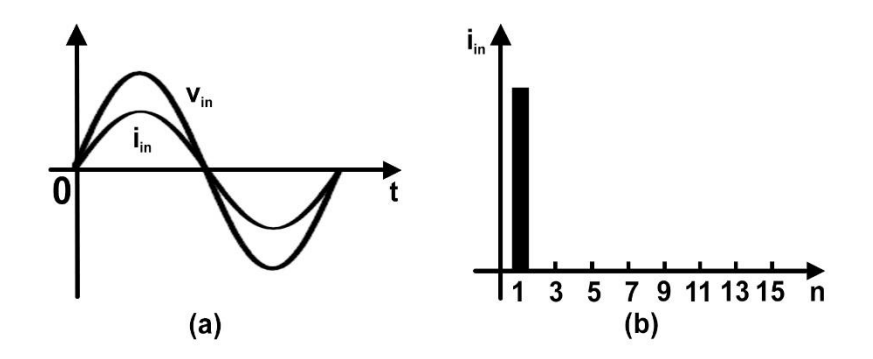

Figura 7- Corrente e seu conteúdo harmônico no circuito PFC. Fonte: ROGGIA, 2009.

<span id="page-19-0"></span>O objetivo da correção do fator de potência é emular uma resistência para a carga, seja essa um motor, ou um equipamento qualquer. Assim, não só a primeira harmônica da corrente estará em fase com a tensão, mas também todas as outras harmônicas de corrente serão nulas. Uma maneira de alcançar isso é utilizar elementos ativos na estrutura do sistema de correção de fator de potência (no inglês PFC, *power factor correction*).

Esse tipo de solução é caracterizado por possuir um ou mais dispositivos controláveis, operando em alta ou baixa frequência. O circuito PFC pode ser realizado utilizando um retificador em ponte, um conversor CC-CC com frequência de chaveamento cerca de 500 vezes maior que a frequência da rede, e uma carga, como mostra a Figura 8 (AZAZI, 2010, p. 219). De forma geral, o circuito PFC produz um barramento de tensão contínua, reduzindo o conteúdo harmônico e aumentando o fator de potência, possibilitando a sua aplicação em diferentes casos, como no acionamento de um motor CC, lâmpadas *led*  ou até inversores de frequência.

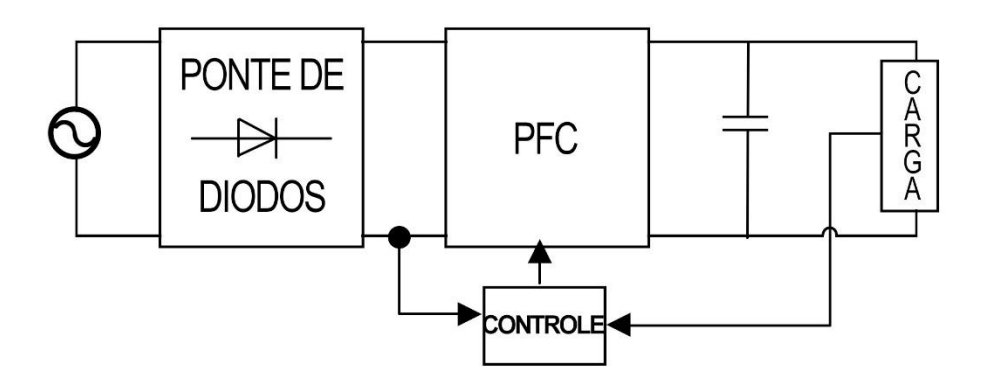

Figura 8- Conversor PFC CA-CC de dois estágios. Fonte: GARCIA et al., 2003.

<span id="page-20-0"></span>Como o estágio de potência é composto por dois conversores, o tamanho e o custo elevados são fatores importantes, principalmente em aplicações de baixa potência (RASHID, 2011, p.169). Entretanto, esta é uma das melhores opções para conversores CA-CC devido as seguintes razões:

- 1. Corrente de entrada senoidal, garantindo conformidade com as regulamentações;
- 2. Bom desempenho para rede de entrada de energia;
- 3. Oferece possibilidade de isolação entre entrada e saída. (GARCIA, 2003, p.1)

Diversas topologias podem ser utilizadas para a conversão CC-CC, sendo as principais as topologias *buck*, *boost* e *buck*-*boost*. Uma das mais utilizada como PFC é o conversor *boost,* o qual será apresentado neste trabalho, dimensionado e modelado em espaço de estados para uma potência de 250W.

### 1.1. OBJETIVOS GERAIS

Como objetivo geral deste projeto, busca-se projetar, simular e implementar um retificador monofásico para correção do FP utilizando a topologia *boost*, operando em MCC.

# 1.2. OBJETIVOS ESPECÍFICOS

- Revisar bibliografias referentes ao retificador *boost* PFC;
- Dimensionar e modelar o retificador *boost* PFC em espaço de estados com potência de saída de 250W e tensão de saída de 400V;
- Simular o conversor em malha aberta;
- Projetar compensadores para controlar a corrente de entrada e regular a tensão de saída;
- Simular e analisar o conversor em malha fechada;
- Implementar o conversor.

### <span id="page-22-1"></span>**2. RETIFICADOR ELEVADOR À ACUMULAÇÃO DE ENERGIA**

O retificador *boost* de onda completa, circuito apresentado na Figura 9, é composto por um conversor CC-CC *boost* conectado entre o retificador de onda completa e o capacitor de saída. Esse conversor é implementado para elevar a tensão média de saída de acordo com a necessidade de uma carga de interesse, criando um barramento de tensão de saída. Ele atua através de semicondutores que operam como chaves, indutores e capacitores, que controlam o fluxo de potência da entrada para a saída do conversor. O capacitor de saída possui a função de filtrar o conteúdo harmônico na vizinhança da frequência de chaveamento, gerando uma tensão contínua para a carga (RASHID, 2011).

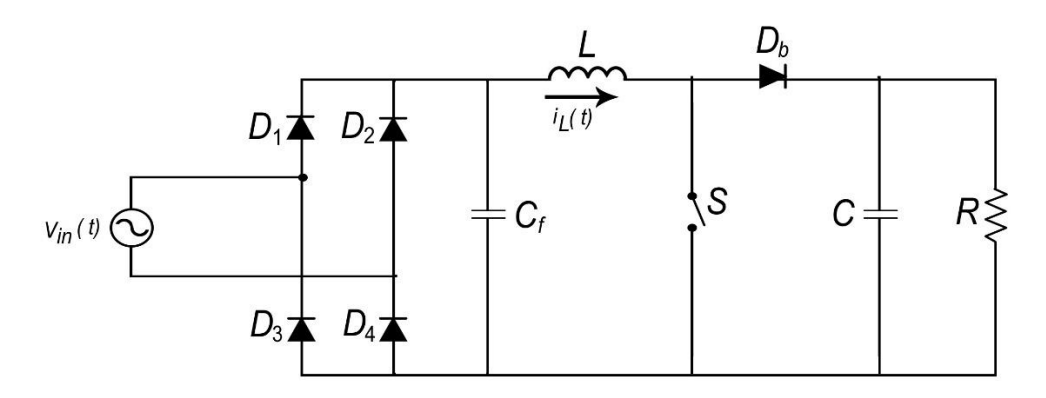

Figura 9- Circuito retificador PFC topologia *boost.* Fonte: ROGGIA, 2009.

<span id="page-22-0"></span>Este conversor pode operar em dois modos: modo de condução contínua (MCC), em que a corrente do indutor nunca alcança zero durante um período de chaveamento, conforme mostra a Figura 10 (a), e modo de condução descontínua (MCD), em que a corrente do indutor é zero durante intervalos do período de chaveamento, conforme mostra a Figura 10 (b) (ERICKSON, 2001, p.22).

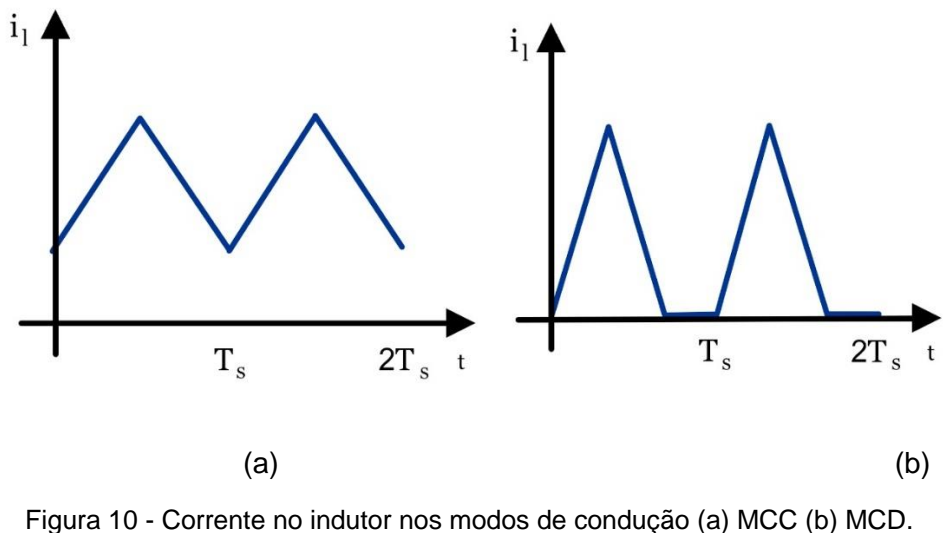

Fonte: ROGGIA, 2009.

<span id="page-23-0"></span>Para aplicações de média e alta potência, nas quais os requisitos do filtro de entrada determinam o tamanho dos elementos magnéticos, o conversor *boost* em MCC se torna a melhor escolha, por possuir menor corrente de pico, que reduz perdas por condução, e menor corrente de *ripple* (ondulação na corrente), que reduz os requisitos do filtro de entrada e as perdas CA no indutor (AZAZI, 2010, p.221).

### <span id="page-23-1"></span>2.1. ANÁLISE DO CONVERSOR *BOOST*

Apesar de possuir um retificador de onda completa na entrada, as etapas de operação do retificador *boost* são as mesmas do conversor *boost* padrão, porém com uma tensão de entrada com formato senoidal retificada. Considerando o circuito operando em regime, quando a chave está fechada o diodo está reversamente polarizado pela tensão de saída, e então se comporta como um circuito aberto. O capacitor é descarregado e alimenta a carga, assim como é apresentado na Figura 11. A fim de descrever as etapas de operação, será considerado apenas o semiciclo positivo da tensão de entrada Vin. Durante esse semiciclo, um período de comutação do *boost* é realizado, aonde existem duas etapas de operação: (HART, 2001, p.212)

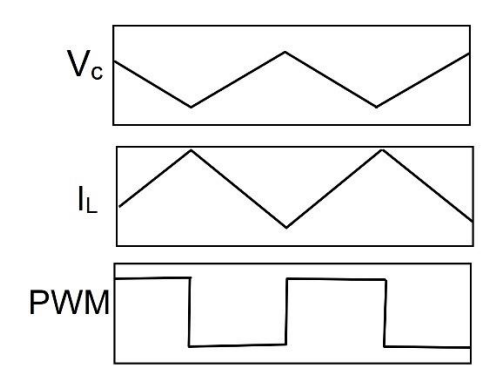

Figura 11 - Formas de onda do conversor *boost.* Fonte: Adaptada de HART, 2001.

<span id="page-24-0"></span> $1^a$  etapa – É a etapa onde a chave encontra-se fechada, ou seja, o interruptor S está conduzindo e o diodo D está bloqueado, pois não está diretamente polarizado com a tensão Vo. Nessa etapa o indutor L armazena energia da fonte Vin, aumentando o valor da sua corrente e, consequentemente, a corrente na chave, que é a mesma do indutor. Ainda, o capacitor C é descarregado, fornecendo energia para a carga R. Esta etapa é finalizada quando a chave é desmagnetizada, dando início a segunda etapa. A primeira etapa ocorre durante um intervalo de tempo Ton que representa o tempo de condução da chave. Conforme o circuito apresentado na Figura 12, não há contato direto da tensão de entrada com a saída do conversor, porém a análise dessa etapa fornece informações importantes para o dimensionamento dos componentes envolvidos, chegando nas Equações:

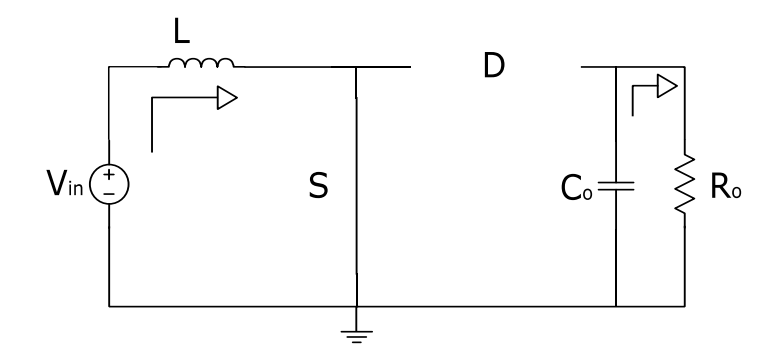

<span id="page-24-1"></span>Figura 12 – Primeira etapa de operação do conversor *boost.* Fonte: Autoria própria.

$$
V_{L} = V_{in} \tag{6}
$$

$$
V_c = V_o \tag{7}
$$

$$
I_C = -I_R \tag{8}
$$

2ª etapa – Nessa etapa a chave encontra-se aberta e o diodo passa a conduzir. A energia previamente armazenada no indutor é descarregada para o capacitor e, consequentemente, à carga. Além disso, a corrente no indutor decresce e é a mesma que a corrente do diodo. A segunda etapa termina quando a chave volta a ser magnetizada, voltando para a primeira etapa de operação. O circuito que representa essa etapa é apresentado pela Figura 13, e da análise de malhas desse circuito têmse:

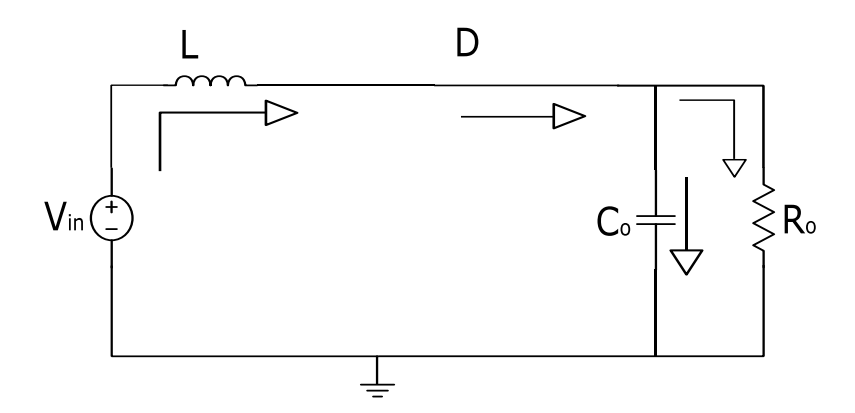

<span id="page-25-0"></span>Figura 13 - Segunda etapa de operação do conversor *boost.* Fonte: Autoria própria.

$$
V_{L} = V_{in} - V_{C}
$$
 (9)

$$
V_c = V_o \tag{10}
$$

$$
I_C = I_L - I_R \tag{11}
$$

A razão entre o intervalo de comutação (Ts) e o intervalo de condução da chave (Ton) é chamada de razão cíclica (D). Considerando que a tensão média sobre o indutor é nula durante um período completo, e partindo das Equações encontradas pelas análises das etapas, têmse: (ERICKSON, 2001, p.124)

$$
V_{L} = (V_{in} - V_{C})(1 - D) + V_{in}D = 0
$$
\n(12)

Define-se o ganho estático como sendo a relação entre a tensão de saída sobre entrada do conversor, da equação (12) deduz-se:

$$
\frac{VO}{V_{in}} = \frac{1}{1-D}
$$
 (13)

Das equações do circuito referentes às etapas, é apresentada em Hart (2001) a definição do cálculo para o valor da indutância L e da capacitância C. Quando a chave está fechada, a tensão no indutor tem o valor da tensão de entrada Vin durante um tempo igual a Ton, o valor de L é definido por:

$$
L = \frac{V_{in}D}{\Delta l_{L}f}
$$
 (14)

em que ΔI<sup>L</sup> é a ondulação máxima de corrente permitida no indutor.

Para o valor do capacitor C, a etapa em que a chave está fechada pode ser analisada. Da equação da tensão no capacitor, considerando que a corrente que passa na primeira etapa, é igual ao negativo da corrente, durante um intervalo de tempo igual a T<sub>on</sub>, obtémse:

$$
C_o = \frac{I_R D}{\Delta V_c f_s}
$$
 (15)

em que ΔV<sup>C</sup> é a ondulação máxima de tensão permitida no capacitor.

Entretanto, o capacitor de saída deve ser dimensionado a fim de atingir os requerimentos da frequência da rede e da frequência de chaveamento. Dessa maneira, deve-se calcular um valor do capacitor que atinja os requisitos da frequência da rede retificada:

$$
C_o = \frac{P_o}{2\pi 2f_r V_o \Delta V}
$$
 (16)

O valor para o capacitor adotado será o maior valor obtido entre essas duas equações.

#### <span id="page-27-1"></span>2.3. DIMENSIONAMENTO DO RETIFICADOR *BOOST*

Durante a primeira etapa, a chave fechada se encontra com tensão nula, conduzindo a corrente do indutor, e o diodo bloqueado não conduz corrente, porém se encontra sob uma tensão igual a tensão de saída do conversor. Já na segunda etapa, o diodo é polarizado diretamente conduzindo corrente para a saída e a chave em aberto está em paralelo com a tensão de saída. Essas considerações permitem concluir que tanto a chave como o diodo devem ser dimensionados a fim de suportar uma corrente igual a corrente de entrada e uma tensão igual a máxima tensão de saída. A partir destas equações e das considerações de projeto, definem-se os componentes do conversor *boost*.

<span id="page-27-0"></span>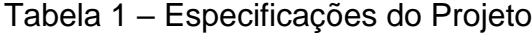

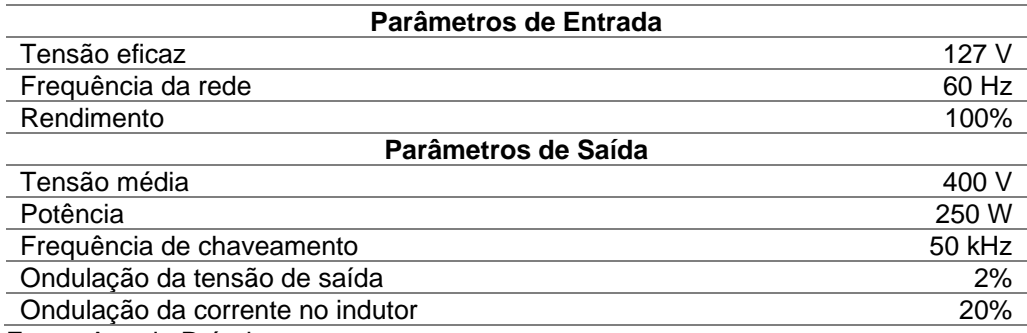

Fonte: Autoria Própria.

#### <span id="page-27-2"></span>2.3.1. Resistor de carga

A fim de obter uma potência de 250W para uma tensão de saída de 400V, calcula-se o valor do resistor de saída, que será a carga do sistema.

$$
Ro = \frac{V_o^2}{P_o} \tag{17}
$$

Substituindo os valores definidos:

$$
Ro = \frac{400^2}{250} = 640 \ \Omega
$$
 (18)

#### <span id="page-28-0"></span>2.3.2. Indutor do conversor *boost*

Para o cálculo da indutância utilizada no conversor *boost*, utilizase a equação (14). Como o indutor é calculado pela variação da corrente de pico e pela razão cíclica, faz-se necessário encontrar esses parâmetros:

$$
I_{\text{in pico}} = \frac{\sqrt{2}P_{\text{o}}}{\eta V i}
$$
 (19)

$$
I_{\text{in pico}} = \frac{\sqrt{2.250}}{1.127} = 2,784 \text{ A}
$$
 (20)

Utilizando-se a máxima ondulação da corrente no indutor:

$$
\Delta I_{\text{in}} = \Delta I_{\text{L}} I_{\text{in pico}}
$$
 (21)

$$
\Delta I_{in} = 0, 2.2, 784 = 0, 557 \text{ A} \tag{22}
$$

Conforme a equação (13), obtém-se:

$$
D = \frac{V_o - V_{in pico}}{V_o}
$$
 (23)

Em que o valor máximo da tensão de entrada é definido por:

$$
V_{\text{in pico}} = V_{\text{in}} \sqrt{2} \tag{24}
$$

$$
V_{\text{in pico}} = 127\sqrt{2} = 179,605 \text{ V} \tag{25}
$$

Portanto:

$$
D = \frac{400 - 179,605}{400} = 0,551
$$
 (26)

Assim, obtém-se o valor para o indutor do circuito conversor *boost:*

$$
L = \frac{127.0,551}{50k.0,557} = 2,514 \text{ mH}
$$
 (27)

<span id="page-29-0"></span>2.3.3. Capacitor de saída

Através da Equação (15), obtém-se o valor do capacitor para a frequência de chaveamento:

$$
I_R = \frac{V_o}{R_o}
$$
 (28)

$$
C_o = \frac{400.0,551}{640.8.50000} = 1,814 \text{ nF}
$$
 (29)

A tensão fornecida para o capacitor é retificada e, portanto, o valor da frequência da ondulação será de duas vezes a frequência da rede. Calculando pela frequência da rede, conforme a Equação (16):

$$
C_o = \frac{250}{2 \cdot \pi \cdot 2.60.400 \cdot (0.02.400)} = 103.6 \text{ }\mu\text{F}
$$
 (30)

Por ser o maior, adota-se o segundo valor para o capacitor. Com isso, tem-se o circuito do retificador *boost*. Para definir o circuito de controle que realizará a correção do fator de potência, é necessário definir as malhas de controle.

#### <span id="page-30-1"></span>**3. CIRCUITO DE CONTROLE**

O conversor *boost* PFC operando em MCC, deve garantir que a tensão contínua de saída esteja regulada e a corrente de entrada possua uma forma de onda proporcional à tensão de entrada, ou seja, uma forma de onda senoidal e em fase com a tensão de entrada. Portanto, para que o conversor *boost* PFC opere adequadamente, corrigindo o FP, deve-se realizar o controle da chave ativa.

Para o conversor *boost* PFC operando em MCC obter tensão e corrente de entrada proporcionais, é necessário controlar a forma de onda da corrente de entrada, introduzindo uma malha interna de controle da corrente no indutor, composta por um compensador de corrente, cujo sinal de referência deve estar em fase com a tensão retificada. O objetivo dessa malha interna é fazer com que a corrente de entrada siga o formato senoidal da forma de onda da tensão de entrada, de modo a garantir um alto FP para o conversor e uma baixa THD para a corrente de entrada. A malha de corrente opera com frequência elevada, em torno de dezenas a centenas de quilohertz, evitando causar grandes distorções. Entretanto, como a amplitude da corrente no indutor afeta diretamente a amplitude da tensão de saída, é necessária uma malha externa para a regulação de tensão. Essa malha tem como função manter a tensão de saída constante, operando em uma frequência menor que a malha interna, em torno de centenas de hertz. A Figura 14 apresenta o diagrama de controle para o conversor proposto (ROGGIA, 2009, p. 57).

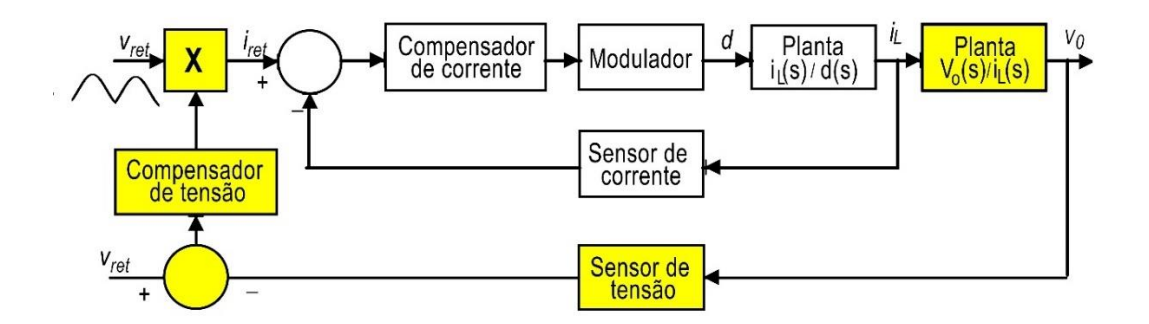

<span id="page-30-0"></span>*Figura 14 - Diagrama de controle de malha fechada para o* boost *em MCC.* Fonte: ROGGIA, 2009.

O presente trabalho utiliza um sistema de controle analógico, modelado por valores médios em espaço de estados. A representação do diagrama generalizado do funcionamento das malhas de controle é apresentada na Figura 15. Esse circuito funciona através da geração de uma corrente de referência responsável por monitorar a corrente de entrada. A tensão de saída é controlada alterando a amplitude da corrente de referência. Um multiplicador analógico realiza a operação entre o sinal de alimentação retificada e o sinal de saída da malha de tensão, produzindo um sinal de corrente de referência com forma de onda da tensão de entrada e amplitude que controla a tensão de saída. Esta referência é resultado de um multiplicador com as seguintes entradas: (TOOD, 1999, p.2).

• **A – Sinal de erro do regulador de tensão:** Ajusta a amplitude da corrente de referência de acordo com a variação da carga, representada pelo ganho K;

• **B – Sincronismo:** Define o formato e frequência da corrente de referência, através de uma amostra da tensão de entrada, proveniente do regulador de tensão;

• **C – Realimentação da tensão de entrada:** Informa ao multiplicador um nível CC proporcional ao valor eficaz da tensão de entrada, utilizando um filtro passa baixa. Através desta entrada ajustase a amplitude da corrente de referência conforme a tensão de entrada.

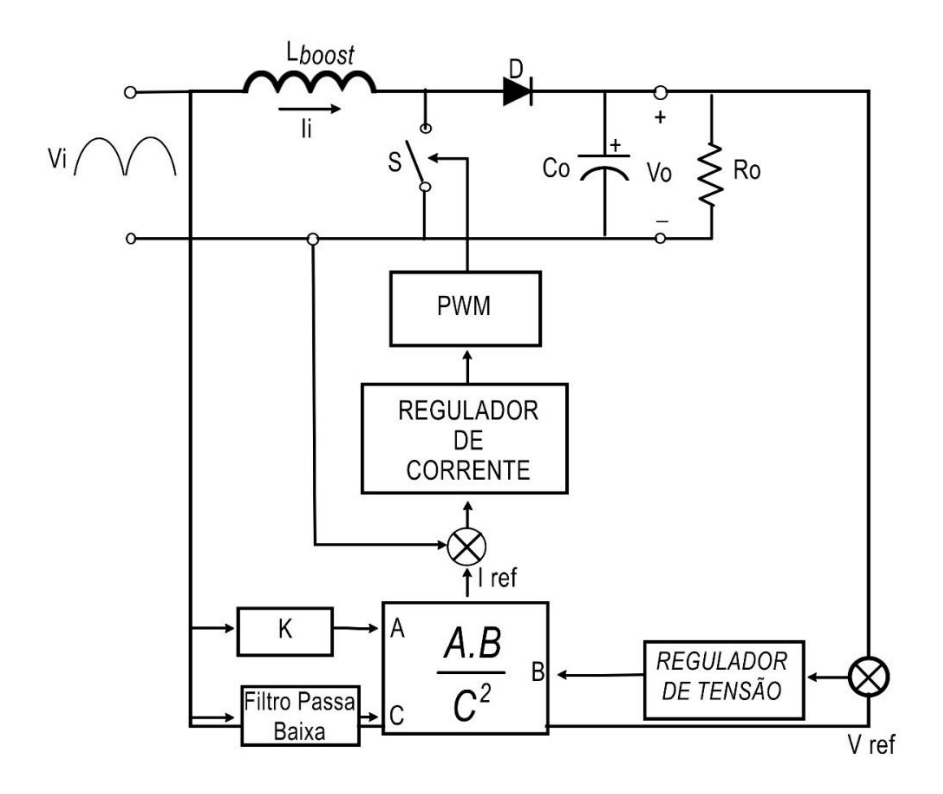

<span id="page-32-0"></span>Figura 15 - Diagrama básico das malhas de controle do conversor *boost* PFC. Fonte: TODD, 1999.

Devido à ação da malha de tensão, que ajusta quaisquer variações de carga, a tensão de saída se torna praticamente constante. A amostra da corrente de entrada é recolhida por um resistor *shunt,* que quando regulada de acordo com a referência fornecida pela malha de corrente, resulta em uma tensão de controle que representa a razão cíclica informada ao *driver* PWM (do inglês *Pulse-Width Modulation*, que significa modulação por largura de pulso). A etapa de PWM é composta por um comparador, um gerador de onda dente de serra e um circuito de comando apropriado para o acionamento da chave.

#### <span id="page-32-1"></span>3.1. CONTROLE DE CORRENTE

A partir dos parâmetros do conversor é possível estruturar a malha de controle, com o objetivo de produzir uma corrente de entrada de forma de onda senoidal, em fase com a tensão e de baixo conteúdo harmônico.

Conforme apresenta Barbi (1993) a topologia utilizada para a malha de controle é do tipo realimentada, subtraindo o sinal de corrente do indutor de uma corrente de referência, e aplicando esse sinal de erro no compensador de corrente, gerando os pulsos PWM que, através de um comparador, acionará a chave.

Pode-se definir o diagrama de blocos da malha de controle da corrente e representá-los funcionalmente. Assim, é necessário definir as funções de transferências e os ganhos para o projeto da malha de controle de corrente. Na Figura 16, Hi(s) representa o modelo por valores médios da planta, C<sub>i</sub>(s) é o compensador de corrente, G<sub>PWM</sub> equivale ao ganho do modulador PWM e G<sub>MI</sub> refere-se ao ganho do medidor de corrente.

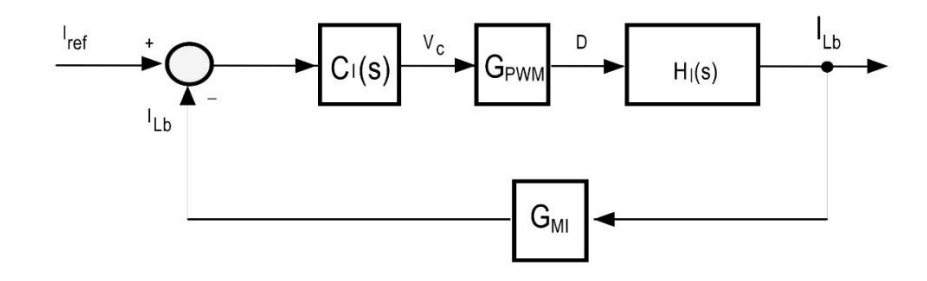

Figura 16 - Diagrama de blocos da malha de controle. Fonte: BARBI, 2015.

#### <span id="page-33-1"></span><span id="page-33-0"></span>3.1.1. Modelagem do Conversor *Boost* para Corrente

Buscando-se obter uma função que relacione a corrente no indutor e a razão cíclica, faz-se uso da técnica de modelagem em espaço de estados, conforme Barbi (2014). Na Figura 18, R<sup>L</sup> representa a resistência do indutor L, R<sub>s</sub> representa a resistência da chave S e V<sub>D</sub> representa a queda de tensão no diodo D.

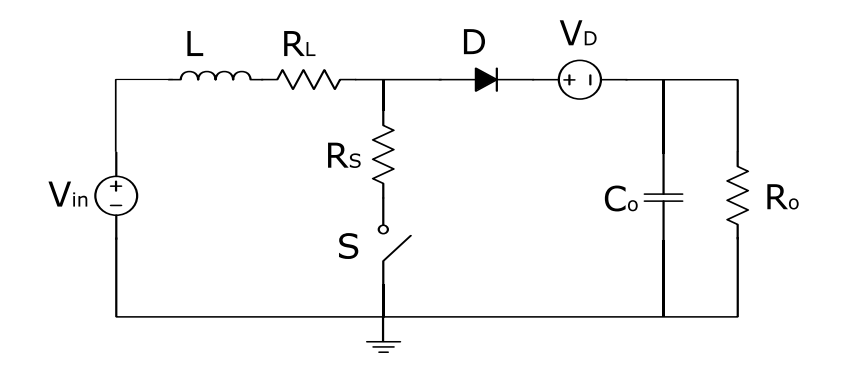

Figura 17 - Conversor *boost*. Fonte: BARBI, 2014.

<span id="page-34-0"></span>Por meio da análise da operação do conversor em MCC durante o período em que a chave está fechada (Figura 19) são obtidas as seguintes Equações:

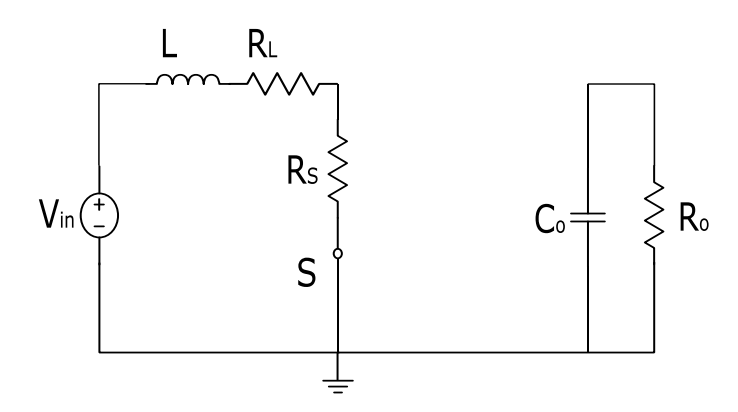

<span id="page-34-1"></span>Figura 16 - Conversor *boost* operando com a chave fechada. Fonte: BARBI, 2014.

$$
L\frac{di_{L}}{dt} = -(R_{L} + R_{S})i_{L} + V_{1}
$$
\n(31)

$$
C\frac{dV_c}{dt} = -\frac{V_c}{(R_o + R_c)}
$$
(32)

Essas Equações podem ser escritas na forma matricial:

$$
\begin{bmatrix} \mathbf{i}_{L} \\ \mathbf{V}_{C} \end{bmatrix} = \begin{bmatrix} \frac{-(R_{L} + R_{S})}{L} & 0 \\ 0 & \frac{-1}{C(R_{O} + R_{C})} \end{bmatrix} \begin{bmatrix} \mathbf{i}_{L} \\ V_{C} \end{bmatrix} + \begin{bmatrix} \frac{1}{L} \\ 0 \end{bmatrix} V_{1}
$$
(33)

$$
\begin{bmatrix} V_{\text{o}} \end{bmatrix} = \begin{bmatrix} 0 & \frac{R_{\text{o}}}{(R_{\text{o}} + R_{\text{c}})} \end{bmatrix} \begin{bmatrix} i_{\text{L}} \\ V_{\text{c}} \end{bmatrix} \tag{34}
$$

Da mesma forma, é feita a análise da operação durante o período em que a chave está aberta, conforme a Figura 20, obtendo as seguintes Equações:

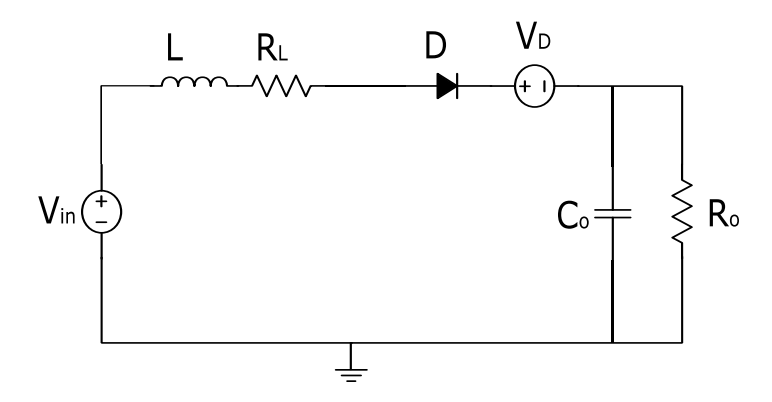

<span id="page-35-0"></span>Figura 19 - Conversor *boost* operando com a chave aberta. Fonte: BARBI, 2014.

$$
L\frac{di_{L}}{dt} = \left(R_{L} + R_{D} + \frac{R_{C}R_{O}}{(R_{C} + R_{O})}\right)\dot{I}_{L} + \left(\frac{R_{O}}{(R_{O} + R_{C})} - 2\right) + V_{1} - V_{D}
$$
(35)

$$
C \frac{dV_{\rm c}}{dt} = i_{\rm L} - \frac{V_{\rm c}}{R_{\rm o}}
$$
 (36)

$$
V_{\rm o} = i_{\rm L} \frac{(R_{\rm o}R_{\rm c})}{(R_{\rm o}+R_{\rm c})} + V_{\rm c} \frac{R_{\rm o}}{(R_{\rm o}+R_{\rm c})}
$$
(37)

Transcrevendo para a forma matricial, têm-se:

$$
\begin{bmatrix} i_L \\ i_C \end{bmatrix} = \begin{bmatrix} -\left(R_L + R_D + \frac{R_C R_O}{(R_C + R_O)}\right) & \frac{(R_O)}{(R_O + R_C)} - 2 \\ L & L & L \\ \frac{1}{C} & \frac{-1}{CR_O} \end{bmatrix} \begin{bmatrix} i_L \\ V_C \end{bmatrix} + \begin{bmatrix} 1 \\ L \\ 0 \end{bmatrix} (V_1 - V_D) \tag{38}
$$
$$
[V_{\circ}] = \left[\frac{R_{\circ}R_{\circ}}{(R_{\circ} + R_{\circ})} \frac{R_{\circ}}{(R_{\circ} + R_{\circ})}\right] \left[\begin{array}{c} i_{L} \\ V_{\circ} \end{array}\right]
$$
(39)

Faz-se necessário definir as variáveis de estado do conversor para as grandezas médias:

$$
\dot{\mathbf{X}} = \begin{bmatrix} \dot{\mathbf{i}}_{\mathbf{L}} \\ \dot{\mathbf{V}}_{\mathbf{C}} \end{bmatrix} \tag{40}
$$

$$
\dot{y} = [V_{\odot}] \tag{41}
$$

$$
A_{1} = \begin{bmatrix} \frac{-(R_{L} + R_{S})}{L} & 0 \\ 0 & -\frac{1}{C(R_{O} + R_{C})} \end{bmatrix}
$$
 (42)

$$
A_{2} = \begin{bmatrix} \frac{-(R_{L} + R_{D} + \frac{R_{C}R_{O}}{(R_{C} + R_{O})})}{L} & \frac{(R_{O} + R_{C})}{L} \\ \frac{1}{C} & \frac{1}{CR_{O}} \\ B_{1} = \begin{bmatrix} -\frac{1}{L} & 0 \\ 0 & 0 \end{bmatrix} \end{bmatrix}
$$
(43)

$$
B_2 = \begin{bmatrix} \frac{1}{L} & -\frac{1}{L} \\ 0 & 0 \end{bmatrix} \tag{45}
$$

$$
C_1 = \left[0 \quad \frac{R_0}{(R_0 + R_C)}\right]
$$
 (46)

$$
C_2 = \begin{bmatrix} R_c R_o & R_o \\ \overline{(R_c + R_o)} & \overline{(R_o + R_c)} \end{bmatrix}
$$
 (47)

$$
D_1 = D_2 = [0] \tag{48}
$$

$$
U = \begin{bmatrix} V_1 \\ V_D \end{bmatrix} \tag{49}
$$

Escrevendo para os dois estágios de tempo:

$$
\dot{x} = A_1 x + B_1 U \tag{50}
$$

$$
\dot{x} = A_2 x + B_2 U \tag{51}
$$

$$
\dot{y} = C_1 x + D_1 U \tag{52}
$$

$$
\dot{y} = C_2 x + D_2 U \tag{53}
$$

Multiplicando as equações (50) e (52) por D e as equações (51) e (53) por (1-D):

$$
D\dot{x} = A_1 Dx + B_1 DU \tag{54}
$$

$$
D\dot{y} = C_1 Dx + D_1 DU \tag{55}
$$

$$
(1-D)\dot{x} = A_2(1-D)x + B_2(1-D)U
$$
\n(56)

$$
(1-D)y=C_2(1-D)x+D_2(1-D)U
$$
\n(57)

Juntando os dois períodos de operação, soma-se as equações:

$$
\dot{x} = [A_1D + A_2(1-D)]x + [B_1D + B_2(1-D)]U
$$
\n(58)

$$
\dot{y} = [C_1D + C_2(1-D)]x + [D_1D + D_2(1-D)]U
$$
\n(59)

Definindo:

$$
A = A_1 D + A_2 (1 - D) \tag{60}
$$

$$
B = B_1 D + B_2 (1 - D) \tag{61}
$$

$$
C = C_1 D + C_2 (1 - D) \tag{62}
$$

$$
D = D_1 D + D_2 (1 - D) \tag{63}
$$

Portanto:

$$
\dot{\mathbf{x}} = \mathbf{A}\mathbf{x} + \mathbf{B}\mathbf{U} \tag{64}
$$

$$
\dot{y} = Cx + DU \tag{65}
$$

Considerando o regime permanente, ou seja  $\dot{x} = 0$ , têm-se:

$$
O=Ax+BU
$$
 (66)

Obtém-se a matriz A:

$$
A = A_1 + D + A_2 (1 - D) \tag{67}
$$

$$
A = \begin{bmatrix} -\frac{D(R_{L} + R_{s})}{L} & 0 & 0 \\ 0 & -\frac{D}{C(R_{o} + R_{c})} \end{bmatrix} + \begin{bmatrix} -\left(R_{L} + R_{D} + \frac{R_{c}R_{o}}{(R_{c} + R_{o})}\right)(1-D) & \left(\frac{R_{o}}{(R_{o} + R_{c})} - 2\right)(1-D) \\ \frac{1}{C} & -\frac{1}{CR_{o}} \end{bmatrix}
$$
(68)

Assim:

$$
A = \frac{\left[ D \left( R_{D} + \frac{R_{C}R_{O}}{(R_{C} + R_{O})} - R_{S} \right) \left( R_{L} + R_{D} + \frac{R_{C}R_{O}}{(R_{C} + R_{O})} \right) \right] \left( \frac{R_{O}}{(R_{O} + R_{C})} - 2 \right) (1-D)}{L} \frac{\left( \frac{R_{O}}{(R_{O} + R_{C})} - 2 \right) (1-D)}{L} \right]
$$
(69)

Obtendo a matriz B:

$$
B = B_1 D + B_2 (1 - D) \tag{70}
$$

$$
B = \begin{bmatrix} D & 0 \\ L & 0 \\ 0 & 0 \end{bmatrix} + \begin{bmatrix} (1-D) & - (1-D) \\ L & L \\ 0 & 0 \end{bmatrix}
$$
 (71)

Resolvendo:

$$
B = \begin{bmatrix} \frac{1}{L} & -\frac{(1-D)}{L} \\ 0 & 0 \end{bmatrix}
$$
 (72)

Substituindo as Equações (69) e (72) no modelo completo, na forma de equações de estados, obtido na Equação (64):

$$
\begin{bmatrix} i_{L} \\ i_{C} \end{bmatrix} = \begin{bmatrix} D\left(R_{D} + \frac{R_{C}R_{O}}{(R_{C} + R_{O})} \cdot R_{S} \right) \cdot \left(R_{L} + R_{D} + \frac{R_{C}R_{O}}{(R_{C} + R_{O})} \right) & \frac{\left(R_{O} - R_{O}\right)}{\left(R_{O} + R_{C}\right)} \cdot 2 \cdot \left(1 - D\right) \\ L & L & L \end{bmatrix} \begin{bmatrix} i_{L} \\ V_{C} \end{bmatrix} + \begin{bmatrix} V_{1} \cdot (1 - D) V_{D} \\ L & L \end{bmatrix}
$$
(73)

Geralmente, a dinâmica da corrente no indutor é mais rápida que a dinâmica da tensão no capacitor. Por isso, para a obtenção da função de transferência para o controle da corrente vamos considerar que  $V_c =$ Vo, portanto, com valor constante. Consequentemente,

$$
\frac{dV_{\rm C}}{dt} = 0\tag{74}
$$

Assim, a expressão (73) toma forma:

Assim, a expressão (73) toma forma:  
\n
$$
\frac{Ldi_{L}}{dt} = \left( D\left(R_{s} \cdot R_{D} \cdot \frac{R_{c}R_{O}}{(R_{c}+R_{O})}\right) + \left(R_{L} \cdot R_{D} + \frac{R_{c}R_{O}}{(R_{c}+R_{O})}\right) \right) i_{L} \cdot (1-D) \left(2 \cdot \frac{R_{O}}{(R_{O}+R_{C})}\right) V_{O} + V_{1} \cdot (1-D) V_{D}
$$
\n(75)

Essa expressão representa o circuito equivalente mostrado na Figura 21.

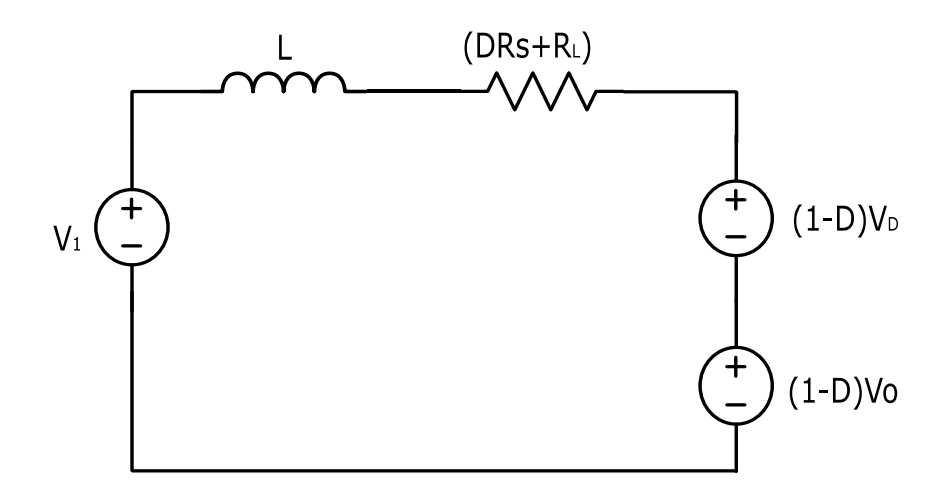

Figura 20 - Circuito equivalente para tensão constante na carga. Fonte: BARBI, 2014.

Introduzindo componentes alternadas de pequenas amplitudes  $\overline{\mathsf{d}}$  e  $\mathsf{i}_\mathsf{L}$  em torno do ponto de operação definido por D $_\mathsf{o}$  e I $_\mathsf{L}$ , assim:

$$
i_{\mathsf{L}} = I_{\mathsf{L}} + \bar{i}_{\mathsf{L}} \tag{76}
$$
\n
$$
D = D_{\mathsf{O}} + \bar{d} \tag{77}
$$

Substituindo as equações (76) e (77) em (75) obtém-se a expressão:

$$
\frac{L d\bar{l}}{dt} + \frac{L d l_{L}}{dt} = -\left(D_{o}\left(R_{s} - R_{o} - \frac{R_{c}R_{o}}{(R_{c} + R_{o})}\right) + \left(R_{L} + R_{b} + \frac{R_{c}R_{o}}{(R_{c} + R_{o})}\right)\right)l_{L} - \frac{1}{2}\left(R_{s} - R_{b} - \frac{R_{c}R_{o}}{(R_{c} + R_{o})}\right)l_{L} - \left(D_{o}\left(R_{s} - R_{o} - \frac{R_{c}R_{o}}{(R_{c} + R_{o})}\right) + \left(R_{L} + R_{b} + \frac{R_{c}R_{o}}{(R_{c} + R_{o})}\right)\right)\bar{l}_{L} - \frac{1}{2}\left(R_{s} - R_{b} - \frac{R_{c}R_{o}}{(R_{c} + R_{o})}\right)\bar{l}_{L} - \left(D_{o}\left(2 - \frac{R_{o}}{(R_{o} + R_{c})}\right)V_{c} + \bar{d}\left(2 - \frac{R_{o}}{(R_{o} + R_{c})}\right)V_{c} + V_{1} - \frac{1}{2}\left(1 - D_{o}\right)V_{b} + \bar{d}V_{b}\right)
$$
\n(78)

Mas,

$$
\overline{d}\left(R_s - R_D - \frac{R_c R_o}{\left(R_c + R_o\right)}\right)\overline{i_{\text{L}}}^* \times 0\tag{79}
$$

$$
L\frac{dl_L}{dt} = 0 \tag{80}
$$

e  
\n
$$
V_{1} - \left(D_{0}\left(R_{s} - R_{D} - \frac{R_{c}R_{O}}{(R_{c} + R_{O})}\right) + \left(R_{L} + R_{D} + \frac{R_{c}R_{O}}{(R_{c} + R_{O})}\right)\right) I_{L} - (1 - D_{O})V_{O} - (1 - D_{O})V_{D} = 0
$$
\n(81)

Portanto:

$$
\frac{Ld\bar{l}}{dt} = -\left(D_o \left(R_s - R_o - \frac{R_c R_o}{(R_c + R_o)}\right) + \left(R_L + R_p + \frac{R_c R_o}{(R_c + R_o)}\right)\right)\bar{l} - \bar{d}\left(R_s - R_p - \frac{R_c R_o}{(R_c + R_o)}\right)\Big|_{L} +
$$
  
+
$$
\bar{d}\left(\left(2 - \frac{R_o}{(R_o + R_c)}\right)V_o + V_p\right)
$$
(82)

Aplicando a transformada de Laplace:

$$
\begin{bmatrix}\nsL + \left(D_o\left(R_s - R_o - \frac{R_c R_o}{(R_c + R_o)}\right) + \left(R_L + R_p + \frac{R_c R_o}{(R_c + R_o)}\right)\right)\n\end{bmatrix}\n\begin{bmatrix}\n\overline{L}(s) = \\
\overline{L}(2 - \frac{R_o}{(R_o + R_c)}\right)V_o + V_p - \left(R_s - R_p - \frac{R_c R_o}{(R_c + R_o)}\right)\n\begin{bmatrix}\n\overline{d}(s)\n\end{bmatrix}\n\end{bmatrix} (83)
$$

Obtendo a relação de corrente no indutor e a razão cíclica:

$$
H_{1}(s) = \frac{\overline{i}(s)}{\overline{d}(s)} = \frac{\left( \left( 2 - \frac{R_{o}}{(R_{o} + R_{c})} \right) V_{o} + V_{b} - \left( R_{s} - R_{b} - \frac{R_{c}R_{o}}{(R_{c} + R_{o})} \right) I_{L} \right)}{\left[ sL + \left( D_{o} \left( R_{s} - R_{b} - \frac{R_{c}R_{o}}{(R_{c} + R_{o})} \right) + \left( R_{L} + R_{b} + \frac{R_{c}R_{o}}{(R_{c} + R_{o})} \right) \right] \right]}
$$
(84)

Para um conversor ideal, onde  $\; \; \mathsf{V}_\text{\tiny D} \textsf{=} \mathsf{R}_\text{\tiny S} \textsf{=} \mathsf{R}_\text{\tiny D} \textsf{=} \mathsf{R}_\text{\tiny C} \textsf{=} \mathsf{0}$  , têm-se:

$$
H_{1}(s) = \frac{i_{L}(s)}{\overline{d}(s)} = \frac{V_{O}}{sL}
$$
 (85)

#### 3.1.2. Compensador de Corrente

De acordo com Barbi (2015), para o compensador da malha de corrente, utiliza-se uma rede RC estabelecendo dois polos e um zero, conferindo um grau maior de liberdade no ajuste da resposta do sistema, quando comparado ao controlador PI. Esta estrutura constitui um amplificador "somador não-inversor", que possui função de transferência conhecida:

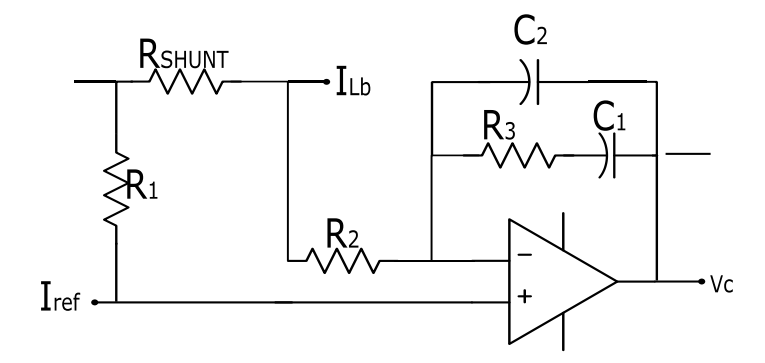

Figura 21 - Compensador de corrente Ci(s). Fonte: BARBI, 2015.

$$
\frac{V_{\text{o}}}{V_{+}} = \left(\frac{Z_{\text{R}}}{Z_{\text{f}}} + 1\right) \tag{86}
$$

onde Z<sup>R</sup> é a impedância de realimentação e Z<sup>f</sup> a impedância da entrada inversora. Expandindo ZR e Zf têm-se:

$$
Z_{R} = \frac{R_{3}C_{1}s + 1}{s(C_{1} + C_{2}) \left[ \left( \frac{R_{3}C_{1}C_{2}}{C_{1} + C_{2}} \right) s + 1 \right]}
$$
(87)

$$
Z_f = R_2 \tag{88}
$$

Substituindo as equações (87) e (88) pela (86) obtém-se a função de transferência do compensador de corrente:

$$
C_1(s) = \frac{V_o}{V_+}(s) = \frac{R_3 C_1 s + 1}{sR_2 (C_1 + C_2) \left[ \left( \frac{R_3 C_1 C_2}{C_1 + C_2} \right) s + 1 \right]} + 1
$$
(89)

Como demonstrado por Barbi (2015), a função de transferência (89) pode ser simplificada para a Equação (90), pois é possível garantir que a parcela dependente da frequência é muito maior que a parcela unitária dentro da banda passante do sistema compensado.

$$
C_1(s) = \frac{V_o}{V_+}(s) = \frac{R_3 C_1 s + 1}{sR_2 (C_1 + C_2) \left[ \left( \frac{R_3 C_1 C_2}{C_1 + C_2} \right) s + 1 \right]}
$$
(90)

Assim, é possível encontrar o zero e os pólos do sistema:

$$
f_z = \frac{1}{2\pi C_1 R_3}
$$
 (91)

$$
f_{\mathsf{p1}} = 0 \tag{92}
$$

$$
f_{\text{p2}} = \frac{C_1 + C_2}{2\pi R_3 \cdot C_1 \cdot C_2} \tag{93}
$$

# 3.1.3. Ganhos do Modulador Pwm

Buscando transformar o sinal de controle para o acionamento da chave, definiu-se a topologia PWM. Entretanto, a utilização desta técnica insere na malha de controle um ganho dependente das características do sinal modulador (BARBI, 2015). A comparação realizada pelo modulador PWM necessita um sinal de referência, neste caso, uma onda dente de serra, conforme a Figura 23. Para um período de comutação, têm-se:

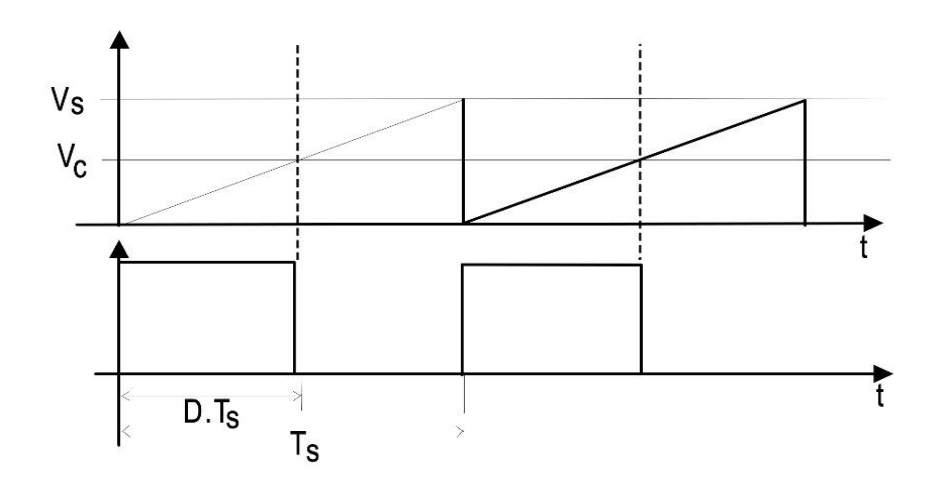

Figura 22 - Pulsos do PWM. Fonte: BARBI, 20015.

$$
V_{\rm Srr}(t) = \frac{V_{\rm S}}{T_{\rm S}} t
$$
\n(94)

Para o instante  $t = DTs$ , têm-se  $V_{\text{Str}}(t) = Vc$ , assim:

$$
V_{\rm Srr}(t) = V_{\rm C} = \frac{V_{\rm S}}{T_{\rm S}} DT_{\rm S}
$$
\n(95)

então:

$$
D = \frac{V_C}{V_S} \tag{96}
$$

Portanto, o valor do ganho inserido pelo modulador PWM é:

$$
G_{\text{PWM}} = \frac{1}{V_{\text{S}}} \tag{97}
$$

# 3.1.4. Amostra de Corrente

Para o sensoriamento de corrente, recolhe-se a amostra da corrente de entrada através de um resistor *shunt*. Esta amostra será regulada linearmente de acordo com a referência da malha de corrente (BARBI, 2015). Do modelo do compensador, apresentado na Figura 15,

obtém-se a relação da corrente do indutor do *boost* e da corrente de referência:

$$
V_{+} = i_{Ref}(t)R_{1} - i_{Lb}(t)R_{shunt}
$$
\n(98)

Em regime permanente, deseja-se  $V_{+}=0$ . Assim, conforme a equação (98), assumindo uma corrente de referência, é possível calcular o valor do resistor *shunt*.

$$
R_{shunt} = \frac{i_{Ref}R_1}{i_{Lb}}
$$
 (99)

## 3.1.5. Ajustes dos Parâmetros do Compensador de Corrente

Ainda de acordo com Barbi (2015), a fim de garantir o desacoplamento dinâmico entre a malha de controle de corrente e a malha de controle de tensão, utiliza-se uma banda passante "larga" o suficiente para a função de transferência de malha aberta de controle de corrente. Entretanto, deve-se garantir que a frequência de cruzamento deve-se situar uma década abaixo da frequência de comutação. O projeto do compensador de corrente pode ser realizado considerando os seguintes critérios:

• A frequência do zero "fz" deve ser alocada em alguns kilohertz, para reproduzir com boa fidelidade a corrente senoidal retificada (120Hz);

• O segundo polo do compensador deve ser posicionado, de forma que a frequência de cruzamento (f<sub>c</sub>) esteja contida na faixa plana de C<sub>i</sub>(s), onde ganho de faixa plana G<sub>FP</sub> é dado por:

$$
G_{FP} = 20\log\left(\frac{R_3}{R_2}\right) \tag{100}
$$

Resolvendo para R3:

$$
R_3 = R_2 10^{\frac{G_{\text{fp}}}{20}} \tag{101}
$$

Representando o compensador no entorno de fc como o GFP e utilizando o critério de estabilidade, é possível obter o valor do ganho de faixa plana:

$$
\left|\text{FTMA}_{1}\left(\text{s}\right)\right|_{\text{s}=j\omega_{c}}=1\tag{102}
$$

$$
|C_{I}(s)G_{\text{PWM}}H_{I}(s)R_{\text{shunt}}|_{s=j\omega_{c}}=1
$$
\n(103)

Substituindo os valores previamente encontrados e resolvendo para o GFP:

$$
G_{FP} = \frac{L_{Boost} 2\pi f_c V_s}{V_o R_{shunt}}
$$
 (104)

A partir disso, é possível obter os parâmetros do compensador de corrente.

3.1.6. Dimensionamento do Compensador de Corrente

Através da modelagem obtida, pode-se encontrar os parâmetros do circuito responsável pelo controle da corrente do indutor, apresentado na Figura 22. Alguns parâmetros devem ser definidos:

Tabela 2 - Parâmetros do Controlador de Corrente.

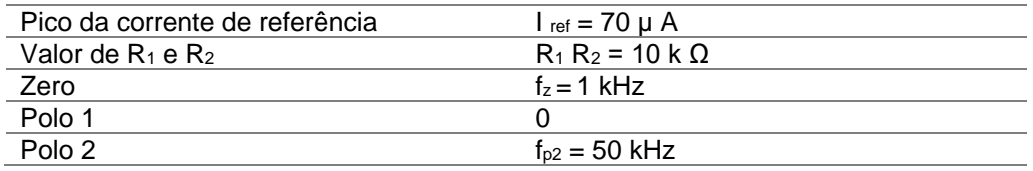

Fonte: Autoria Própria.

Define-se o resistor *shunt*, através da equação (99):

$$
R_{shunt} = \frac{70\mu}{2,784} 10k = 0,251 \ \Omega
$$
 (105)

Com isso, calcula-se o ganho de faixa plana, em decibéis (dB), conforme a equação (104):

$$
G_{FP} = 20 \log \left( \frac{2.5 \text{m}.2 \pi .50 \text{k}.10}{400.0,251.10} \right) = 16,155 \text{ dB}
$$
\n(106)

Com o valor do ganho de faixa plana e a equação (101), calculase o valor de R3:

R<sub>3</sub>=10k.10<sup>$$
\frac{16,155}{20}
$$</sup> = 64,23 kΩ (107)

Os valores dos capacitores são encontrados através das equações (91) e (93). Resolvendo para C<sub>1</sub>, obtém-se:

$$
C_1 = \frac{1}{2\pi R_3 f_z}
$$
 (108)

$$
C_1 = \frac{1}{2\pi .64,23k.1k} = 2,478 \text{ nF}
$$
 (109)

Com o valor de C<sub>1</sub>, calcula-se C<sub>2</sub>:

$$
C_2 = \frac{C_1}{2\pi R_3(f_{p2} - f_z)}
$$
(110)

$$
C_2 = \frac{169.7p}{2\pi.64,23k(50k-1k)} = 50,57 pF
$$
\n(111)

Assim, determinam-se os componentes do compensador de corrente. Utilizando o *software* MATLAB, calculou-se a resposta em frequência do conversor *boost* em malha aberta (H(s)) e do sistema compensado em malha fechada (G(s)). Concluiu-se que em malha aberta, o sistema possui ganho de fase próximo de zero para frequências baixas, o que condiz uma maior facilidade de seguir a referência, entretanto, o sistema compensado possui um maior ganho de fase,

consequentemente uma maior faixa de estabilidade. Para os dois casos, a margem de fase é infinita, tornando o sistema sempre estável.

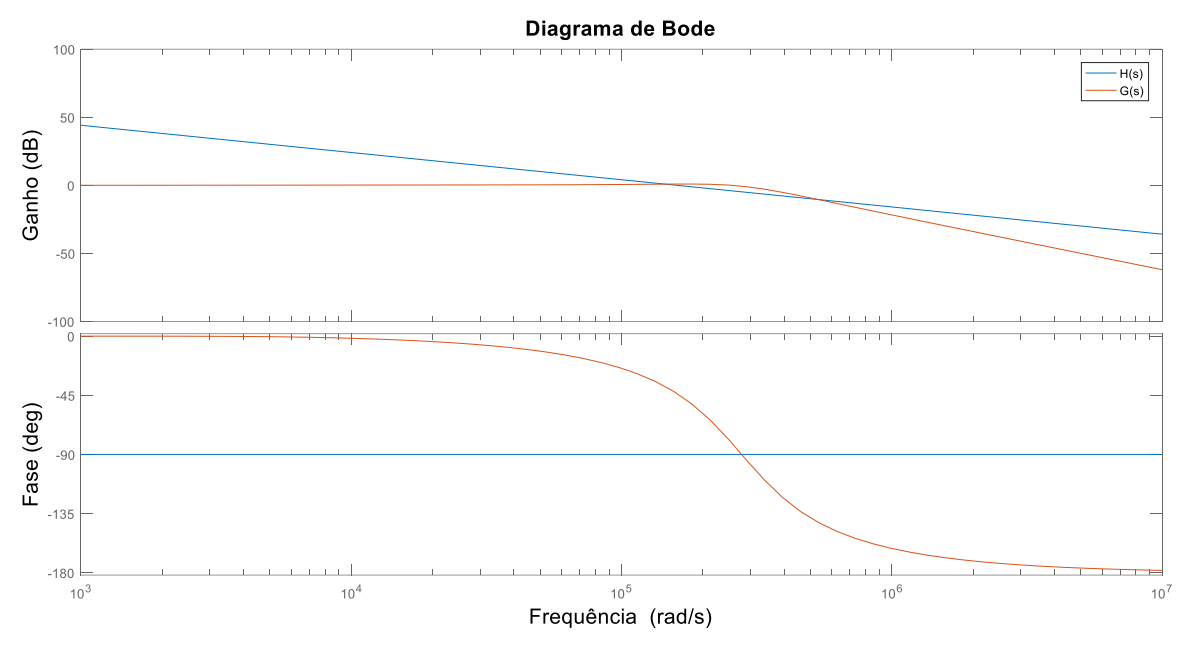

Figura 173 - Resposta em frequência para o sistema em malha aberta e em malha fechada. Fonte: Autoria Própria.

# 3.2. CONTROLE DE TENSÃO

A estrutura de controle da corrente, já apresentada, pode causar variações na carga, deslocando o ponto de operação e, consequentemente, alterando o valor da tensão de saída. Assim, uma malha de controle para a tensão é inserida no sistema para impedir que essas variações de carga provoquem alteração no valor da tensão de saída.

Da mesma forma que o capítulo anterior, a topologia adotada será à proposta desenvolvida por Barbi (1993) no projeto de fontes chaveadas. A estrutura da malha de controle da tensão consiste na alteração da amplitude da corrente de referência. Essa corrente de referência corrigida (Iref) é originada da multiplicação da corrente de referência determinada pelo sinal de erro compensado  $(V_{cv})$ , produzido pela malha de controle da tensão. Esse que é determinado pelo

resultado da comparação do valor da tensão de saída (V<sub>o</sub>) e do valor da tensão de referência (V<sub>oref</sub>).

O diagrama funcional de blocos da malha de tensão é apresentado na Figura 25, no qual  $H<sub>V</sub>(s)$  é o modelo por valores médios da planta, Cv(s) o compensador de tensão, e KIref, KcI, K<sub>PK</sub> e KMV representam, respectivamente, o ganho do multiplicador, ganho da malha de controle de corrente, ganho de potência e ganho do medidor. A partir do diagrama de blocos, é necessário obter a função de transferência da planta e do compensador, e os ganhos relacionados.

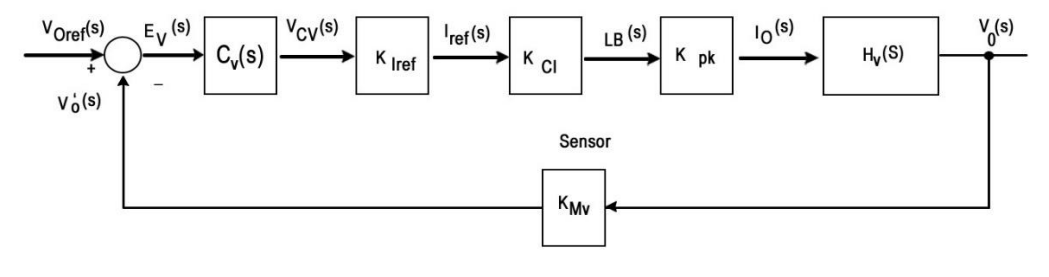

Figura 18 - Diagrama de blocos da malha de controle de tensão. Fonte: BARBI, 2015.

# 3.2.1. Modelagem do Conversor *Boost* para a regulação de Tensão

O objetivo do circuito é controlar a tensão de saída Vo. Para definir a estrutura e os parâmetros do controlador, é necessária uma função de transferência que relacione a corrente do indutor com a tensão da carga. A modelagem da planta é realizada através dos valores médios (BARBI, 2014).

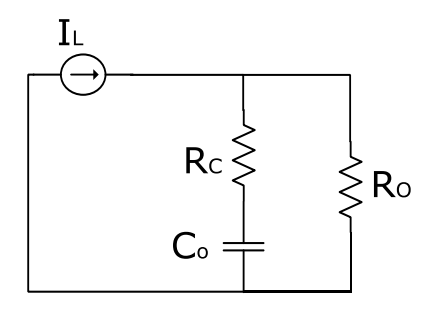

Figura 25 - Circuito elétrico equivalente para a determinação do modelo.

#### Fonte: BARBI, 2014.

Calcula-se a impedância equivalente do circuito da Figura 26 e utiliza-se a Lei de Ohm. Posteriormente, aplica-se a transformada de Laplace, definindo a função de transferência:

$$
Z = (X_c + R_c)/R_o \tag{112}
$$

$$
Z = \frac{V_o(s)}{I_L(s)} = \frac{R_o(R_cC_s + 1)}{(R_o + R_c)C_s + 1}
$$
(113)

Considerando um conversor ideal, desconsidera-se o valor de resistência do capacitor. Portanto:

$$
\frac{V_o(s)}{I_L(s)} = \frac{R_o}{R_o C_s + 1}
$$
\n(114)

A partir dessa função de transferência, define-se o ganho da faixa plana  $H_v(0)$  e a frequência do polo da planta f<sub>po</sub>:

$$
H_{\vee}(0)=R_{\circ}
$$
 (115)

$$
f_{po} = \frac{1}{2\pi C_o R_o}
$$
 (116)

#### 3.2.2. Compensador de Tensão

O modelo do compensador deve calcular o erro entre a tensão de saída e a tensão de referência. Segundo Barbi (2015), a estrutura clássica do compensador de tensão é apresentada na Figura 25.

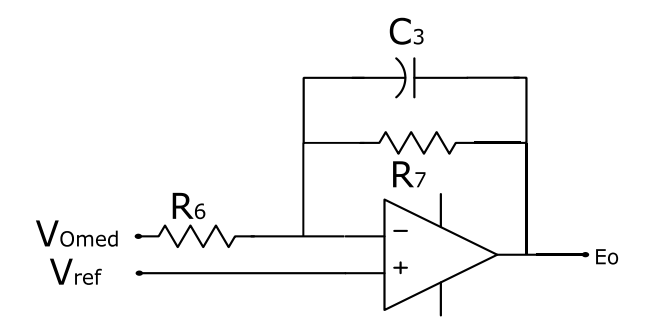

Figura 196 - Compensador de tensão  $C_V(s)$ . Fonte: BARBI, 2015.

Para esse modelo, a saída do compensador depende de duas parcelas, sendo a primeira em função dos parâmetros do filtro e a segunda o valor da tensão de referência, que é constante. Portanto, a função de transferência do compensador pode ser escrita pela razão entre as parcelas de entrada e o erro. Como demonstrado em Barbi (2015), essa função de transferência pode ser escrita pela relação entre a impedância de saída e a impedância de entrada. Definindo  $V_{CV}$  como a tensão de saída do compensador de tensão e E<sub>V</sub> como a tensão de referência:

$$
C_{V}(s) = \frac{V_{CV}(s)}{E_{V}(s)} = \frac{Z_{R}(s)}{Z_{f}(s)}
$$
(117)

$$
C_{V}(s) = \frac{R_{7}}{R_{6}(R_{7}C_{3}s + 1)}
$$
\n(118)

# 3.2.3. Ganhos da Malha de Tensão

Conforme o diagrama de blocos apresentado na Figura 25, vários parâmetros alteram o sinal de saída do compensador. Dessa forma, é necessário estabelecer a relação entre esses blocos da malha (BARBI, 2015).

O ganho Kiref está associado à linearização do multiplicador, utilizado para o controle da tensão de saída. O ganho K<sub>ci</sub> refere-se ao comportamento da malha de corrente em regime.

$$
K_{\text{lref}} = \frac{i_{\text{ref}}}{V_{\text{ref}}} = KV_{\text{inpico}}
$$
 (119)

$$
K_{\text{Cl}} = \frac{R_1}{R_{\text{shunt}}} \tag{120}
$$

Já o ganho K<sub>pk</sub> estabelece a relação entre as correntes de pico no indutor e na saída. Essa relação pode ser obtida pela equação de balanço de potência do conversor, sem considerar as perdas, ou seja, a potência de entrada é igual a potência de saída. Levando em conta que as correntes de pico na entrada e no indutor são iguais, pode-se determinar K<sub>pk</sub>:

$$
P_{in} = P_o \tag{121}
$$

$$
\frac{V_{\text{impico}}i_{\text{inpico}}}{2} = V_o I_o \tag{122}
$$

$$
I_{\text{inpico}} = I_{\text{L}} \tag{123}
$$

$$
K_{\rm pk} = \frac{1}{2} \frac{V_{\rm impico}}{V_{\rm o}} \tag{124}
$$

Utilizando um circuito divisor resistivo em paralelo é feita a leitura da tensão de saída. Esse circuito também altera o sinal de saída através de um ganho, determinado pela relação entre os resistores RMI e RMS.

$$
K_{\text{MV}} = \frac{V_{\text{omed}}}{V_{\text{o}}} = \frac{R_{\text{MI}}}{R_{\text{MI}} + R_{\text{MS}}}
$$
(125)

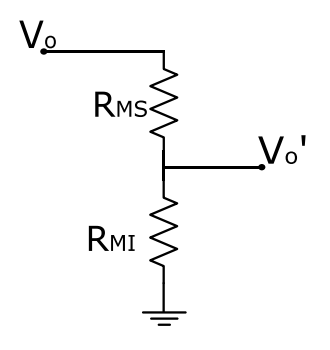

Figura 27 - Estrutura do medidor de tensão.

3.2.4. Ajustes dos Parâmetros do Compensador de Tensão

Para determinar os parâmetros do compensador de tensão, dois fatores são considerados: o valor de pico na ondulação da tensão de saída do compensador de tensão e o erro estático na tensão média de saída. Entretanto, diversos critérios podem ser utilizados para o ajuste dos parâmetros (BARBI, 2015).

A primeira relação é obtida através do erro estático. Partindo da função de transferência em malha aberta e fazendo uso do teorema do valor final, é possível obter a relação entre os resistores do compensador:

$$
\varepsilon_{\rm o} = \frac{1}{\text{FTMA}_{\rm v}(0) + 1} \tag{126}
$$

$$
\mathsf{FTMA}_{\vee}(s) = C_{\vee}(s) G_{\text{Iref}} G_{\text{Cl}} G_{\text{pk}} H_{\vee}(s) G_{\text{MV}} \tag{127}
$$

Substituindo as relações de ganho previamente encontradas:

$$
\frac{R_7}{R_6} = \left(\frac{1 - \varepsilon_0}{\varepsilon_0}\right) = \frac{1}{G_{\text{Iref}} G_{\text{CI}} G_{\text{pk}} R_0 G_{\text{MV}}}
$$
(128)

Assim, atribuindo valor para um resistor, o outro é determinado.

Já a segunda relação parte da atenuação desejada para a variação da tensão de saída. Devido à estrutura de controle utilizada para o controle de tensão, o circuito divisor resistivo responsável pelo sensoriamento da tensão atenua a ondulação de tensão no compensador de tensão, conforme a equação:

$$
\Delta V_{\rm C} = \Delta V_{\rm o} K_{\rm MV} \tag{129}
$$

Entretanto, deseja-se obter a atenuação apresentada pelo compensador de forma que:

$$
V_a = \left| C_V (2f_{\text{rede}}) \right| \Delta V_o \tag{130}
$$

Assim, substituindo a Equação (118) Na Equação (129) e resolvendo para o capacitor, considerando a parte unitária muito menor que a parte dependente da frequência, tem-se:

$$
C_3 = \frac{\Delta V_o K_{Mv}}{V_a 2\pi 2 f_{\text{rede}} R_6}
$$
\n(131)

Com isso, determina-se todos os componentes do compensador de tensão.

3.2.5. Dimensionamento do Compensador de Tensão

Para encontrar os parâmetros do compensador de tensão, apresentado na Figura 27, é necessário encontrar os ganhos que atuam no controlador de tensão. Também é necessário definir alguns parâmetros do controlador de tensão, apresentados na Tabela 3.

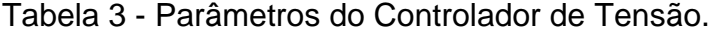

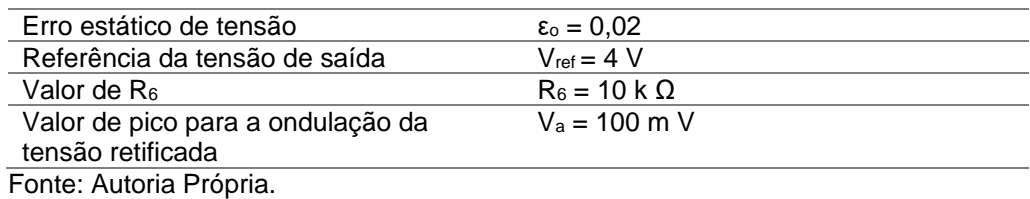

O ganho do multiplicador, apresentado na Equação (119), é definido por:

$$
K_{1 \text{ ref}} = \frac{0,9.70 \text{ }\mu}{\sqrt{2}} = 4,455.10^{-5}
$$
 (132)

O ganho referente à malha de controle de corrente, conforme a Equação (120), é:

$$
K_{\text{Cl}} = \frac{10 \text{ k}}{0.251} = 3,984.10^4
$$
 (133)

O ganho que relaciona as correntes de pico na entrada e no indutor é definido pela Equação (124):

$$
K_{pk} = \frac{1}{2} \cdot \frac{179.6}{400} = 0,225
$$
 (134)

O ganho do medidor, obtido através do divisor resistivo que gera a leitura da tensão, deve ser arbitrado, bem como o valor de um dos resistores. Portanto, através da Equação (125), obtém-se:

$$
K_{\text{M}v} = \frac{R_{\text{M}i}}{R_{\text{M}i} + R_{\text{M}s}} = 0.01\tag{134}
$$

$$
R_{\text{Mi}} = 10 \text{ k } \Omega \tag{135}
$$

Resolvendo para R<sub>Ms</sub>:

$$
R_{Ms} = 10 \text{ k} \left( \frac{1 - 0.01}{0.01} \right) = 990 \text{ k} \ \Omega \tag{136}
$$

Através desses valores, pode-se calcular os outros elementos do controlador. O ganho estático do compensador de tensão é definido pela Equação (127):

$$
C_v = \left(\frac{1 - 0.02}{0.02.4,455.10^{-5}.3,984.10^4.640.0,225.0,001}\right) = 191.72
$$
 (137)

Os componentes restantes do compensador são encontrados, conforme as Equações (128) e (131), respectivamente:

$$
R_7 = 191,72.1k = 191720 \Omega
$$
 (138)

$$
C_3 = \frac{0.02 \cdot 400 \cdot 0.01}{2\pi \cdot 2.60 \cdot 10k \cdot 100m} = 106.1 \text{ nF}
$$
 (139)

A partir dessas relações obtidas, têm-se os componentes do compensador de tensão do circuito do retificador *boost* PFC.

A partir dessas relações obtidas, utilizando o *software* MATLAB, encontrou-se a resposta em frequência para o *boost* em malha aberta e para o sistema compensado em malha fechada. Destaca-se que a margem de ganho para o sistema é infinita nos dois casos, sempre sendo estável.

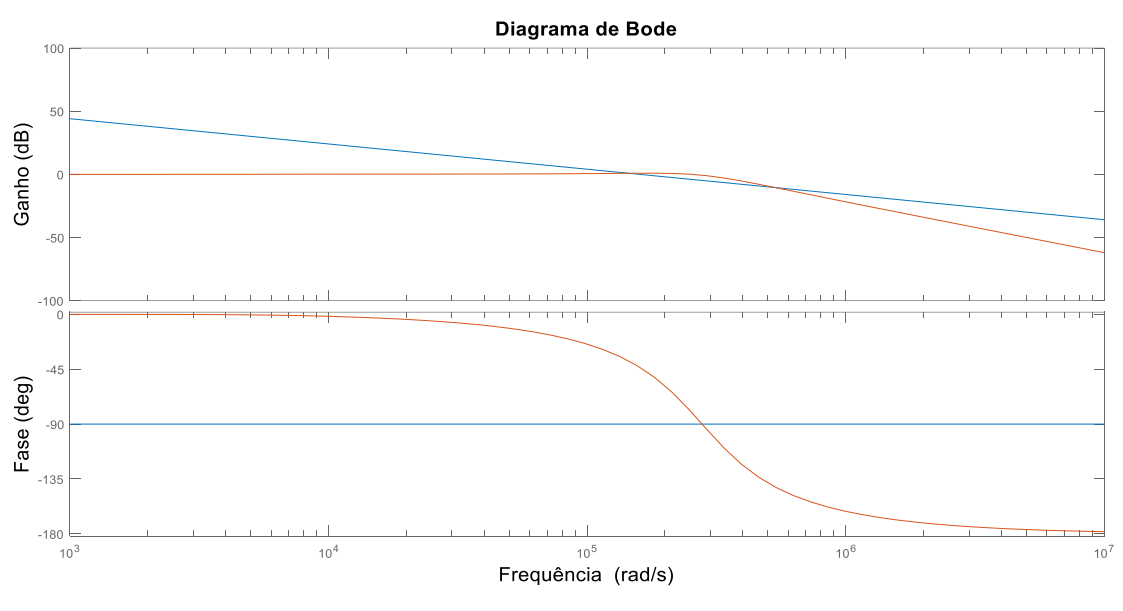

Figura 28 - Resposta em frequência para o sistema em malha aberta e em malha fechada. Fonte: Autoria Própria.

# 3.3. CIRCUITO INTEGRADO UC-3854

A fim de implementar o sistema de controle do circuito, optou-se por utilizar o circuito integrado UC-3854, responsável pelas malhas de controle. Dentre os diversos circuitos integrados existentes no mercado que realizam o controle por valores médios instantâneos aplicado à correção do fator de potência, o UC3854 é bastante difundido e utilizado. A Figura 29 mostra o circuito interno do UC3854, em forma de blocos, e a Tabela 4 descreve a pinagem desse circuito integrado.

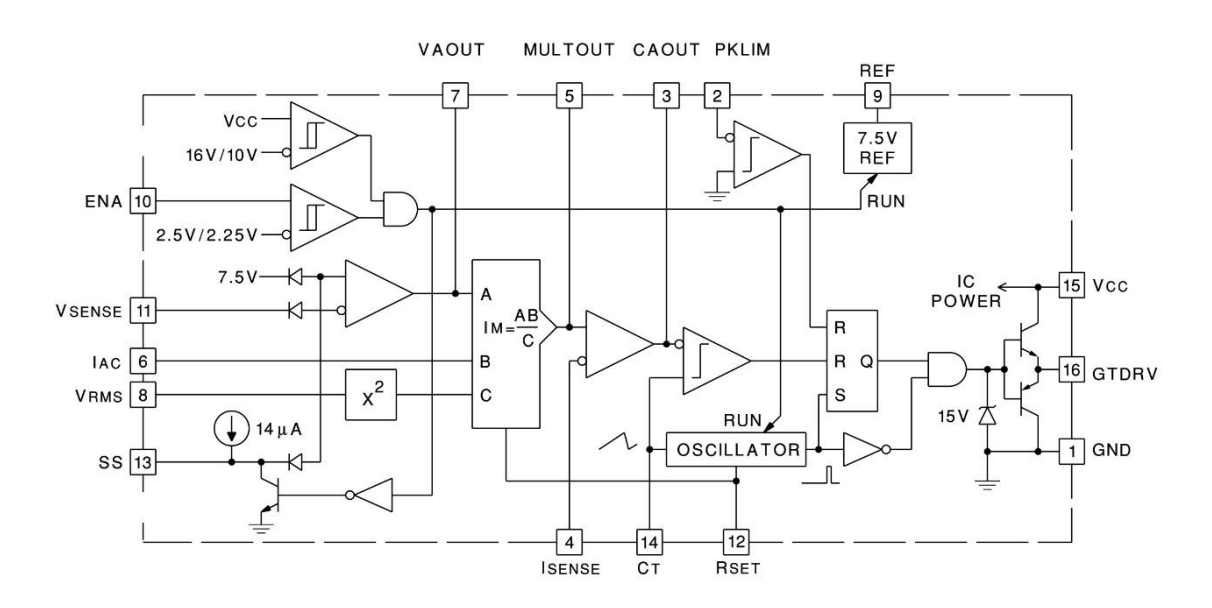

Figura 20 - Circuito interno do UC3854. Fonte: UNITRODE INTEGRATED CIRCUITS (1999).

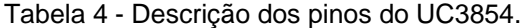

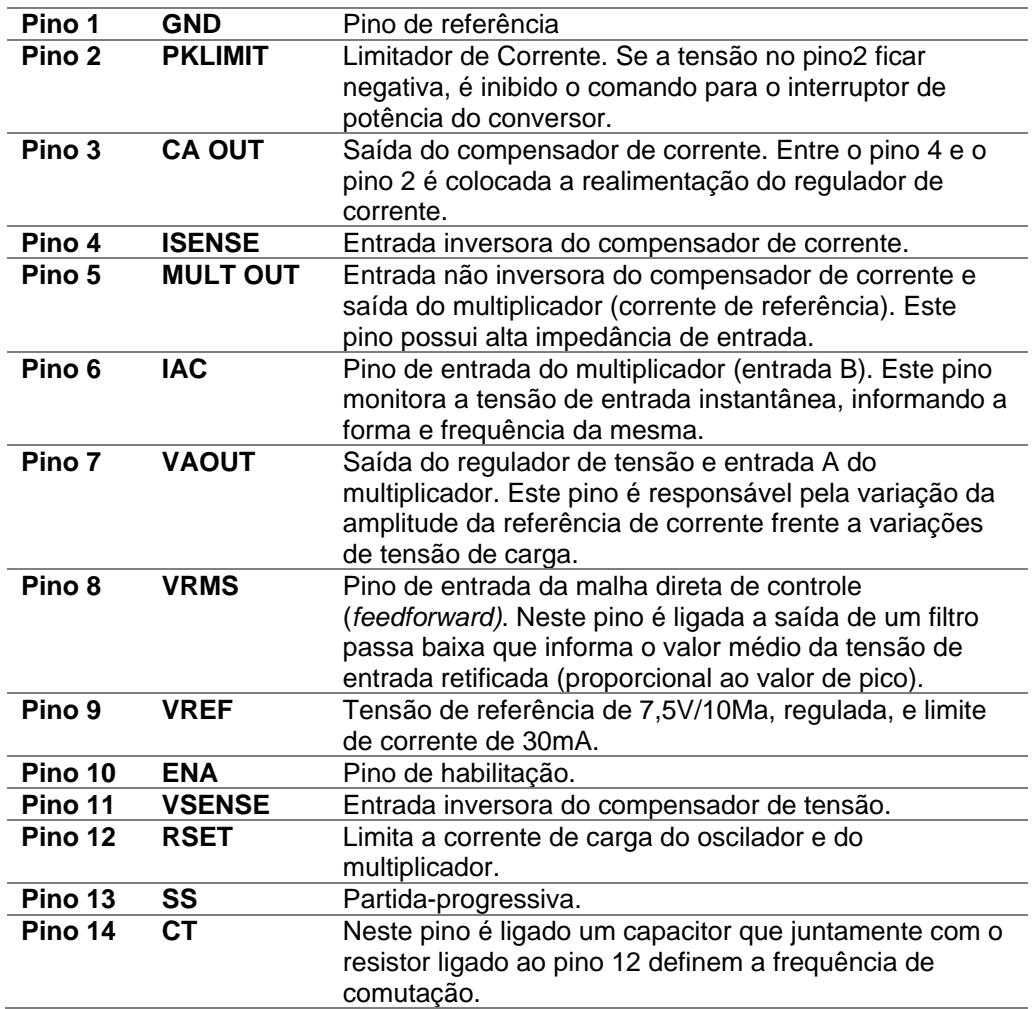

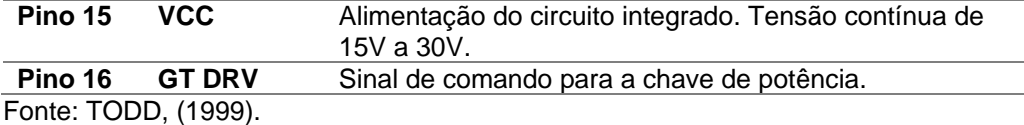

Através dessas especificações, adapta-se o circuito para a utilização do UC3854, simulando-o e definindo o diagrama esquemático para implementar-se um protótipo. Entretanto, primeiro é necessário definir alguns parâmetros. Para isso, considerem-se as recomendações encontrados em Unitrode Integrated Circuits (1999) e Todd (1999).

3.3.1. Resistores para limite da corrente

Os resistores Rpk1 e Rpk2 formam um divisor de tensão, limitando a corrente, ou seja, para um valor de corrente acima do definido, o conversor irá desativar. Considerando Ipico(ovld) a máxima corrente de pico em sobrecarga, têm-se:

$$
I_{\text{pico(ovld)}} = I_{\text{pico(max)}} + 12\%
$$
 (140)

Onde:

$$
I_{\text{pico(max)}} = I_{\text{in pico}} + \frac{\Delta I_{\text{in}}}{2}
$$
 (141)

$$
I_{\text{pico(max)}} = 1,414 + \frac{0,283}{2} = 1,556 \text{ A}
$$
 (142)

Portanto:

$$
I_{\text{pico(ovld)}} = 1,556 + \frac{12}{100} \cdot 1,556 = 1,867 \text{ A}
$$
 (143)

A partir do valor da corrente, do valor da queda de tensão no resistor de sensoriamento (Rshunt) durante a corrente em sobrecarga, e de um valor para o resistor R<sub>pk1</sub> especificado, define-se R<sub>pk2</sub>.

$$
R_{\rm pk1} = 10 \, \text{k} \, \Omega \tag{144}
$$

$$
V_{\text{Rshunt(ovld)}} = I_{\text{pico(ovld)}} R_{\text{shunt}}
$$
\n(145)

$$
V_{\text{Rshunt(ovld)}} = 1,867.0,251 = 0,469 \text{ V} \tag{146}
$$

$$
R_{pk2} = \frac{V_{Rshunt(ovld)}R_{pk1}}{V_{ref}}
$$
 (147)

Sendo Vref igual a 7,5 V (valor de referência do UC3854).

$$
R_{\text{pk2}} = \frac{0,469.10 \text{ k}}{7,5} = 624,743 \ \Omega \tag{148}
$$

# 3.3.2. Configuração do Multiplicador Analógico

A operação realizada pelo multiplicador analógico é definida por:

$$
I_{\rm mo} = \frac{K_{\rm m}I_{\rm ac}(V_{\rm vea} - 1)}{V_{\rm ff}^2}
$$
 (149)

Onde: Imo , é a corrente de saída do multiplicador analógico; Km, corresponde a uma constante com valor 1; Iac equivale a corrente de entrada do multiplicador; V<sub>ff</sub> é a tensão *feedforward;* V<sub>vea</sub> é a saída do amplificador de erro de tensão.

Os resistores R<sub>ff1</sub>, R<sub>ff2</sub> e R<sub>ff3</sub> formam um divisor de tensão, a fim de definir o valor de Vff. Para uma tensão de alimentação igual a 127 V, têm-se 1,414 V para a tensão V<sub>ff</sub>, sendo a tensão no outro nó do divisor (entre Rff1 e Rff2) igual a 7,5V (Vffc). Assim, esses resistores podem ser definidos por:

$$
V_{\text{ff}} = 1,414 = \frac{V_{\text{in}}O,9R_{\text{ff3}}}{R_{\text{ff1}} + R_{\text{ff2}} + R_{\text{ff3}}}
$$
(150)

$$
V_{\text{ffc}} = 7.5 = \frac{V_{\text{in}}.0.9 \cdot (R_{\text{ff2}} + R_{\text{ff3}})}{R_{\text{ff1}} + R_{\text{ff2}} + R_{\text{ff3}}}
$$
(151)

Definindo R<sub>ff3</sub> como sendo 20kΩ, calcula-se os outros resistores.

$$
R_{\text{H1}} = 910 \text{ k } \Omega \tag{152}
$$

$$
R_{\text{ff2}} = 91 \text{ k } \Omega \tag{153}
$$

Outro parâmetro é o resistor responsável pela corrente de entrada no pino 6 (Iac). Segundo Philip Todd (1999), o valor da corrente nesse pino deve ser de 600 µA, como padrão de projeto. Esse resistor é calculado pela razão entre a tensão de entrada máxima e a corrente no pino 6.

$$
R_{\text{vac}} = \frac{V_{\text{in pico}}}{600\mu} \tag{154}
$$

$$
R_{\text{vac}} = \frac{179,605}{600 \mu} = 300 \text{ k } \Omega \tag{155}
$$

Os resistores que limitam a corrente de saída do multiplicador (Imo), é definido por Rset. Essa corrente é calculada por:

$$
I_{\text{vac}} = \frac{\sqrt{2}V_{\text{in}}}{R_{\text{vac}}}
$$
 (156)

$$
I_{\text{vac}} = \frac{\sqrt{2.127}}{300 \text{k}} = 598.7 \text{ }\mu\text{A}
$$
 (157)

Calcula-se o resistor Rset pela seguinte equação:

$$
R_{\text{set}} = \frac{3.75}{2I_{\text{vac}}}
$$
 (158)

$$
R_{\text{set}} = \frac{3,75}{2.598,7\mu} = 3,13 \text{ k }\Omega \tag{159}
$$

### 3.3.3. Frequência de chaveamento

Juntamente com o resistor R<sub>set</sub>, o capacitor C<sub>t</sub> é responsável por determinar a frequência do PWM gerado pelo UC3854. Esse capacitor é definido por:

$$
C_t = \frac{1.25}{R_{\text{set}}f_s} \tag{160}
$$

$$
C_t = \frac{1,25}{3,13k.50k} = 7,987nF
$$
 (161)

3.3.4. Capacitores Cff1 e Cff2

Buscando determinar o nível de contribuição da entrada V<sup>ff</sup> para a distorção harmônica na corrente de entrada, determinam-se os capacitores C<sub>ff1</sub> e C<sub>ff2</sub>. Como a harmônica de ordem 2 contida na tensão retificada é de 66,2%, define-se o ganho do filtro de segunda ordem que será implementado, para uma taxa de distorção harmônica de 1,5%.

$$
G_{\text{ff}} = \frac{\%THD}{66,2} \tag{162}
$$

$$
G_{\text{ff}} = \frac{1,5}{66,2} = 0,0227\tag{163}
$$

Para encontrar a frequência de corte do polo, utilizam-se dois polos iguais em cascata.

$$
f_p = \sqrt{G_{\rm ff}} \, 2f_{\rm r} \tag{164}
$$

$$
f_p = \sqrt{0.0227}.2.60 = 18hz
$$
\n(165)

Com a frequência de corte, encontra-se os capacitores:

$$
C_{\text{ff1}} = \frac{1}{2\pi f_p R_{\text{ff2}}} \tag{166}
$$

$$
C_{\text{ff1}} = \frac{1}{2\pi.18.91k} = 97,16 \text{ nF}
$$
 (167)

$$
C_{\text{ff2}} = \frac{1}{2\pi f_p R_{\text{ff3}}}
$$
 (168)

$$
C_{\text{ft2}} = \frac{1}{2\pi.18.20k} = 442,1nF
$$
 (169)

## 3.3.5. Desacopladores de Ruídos

Para eliminar os ruídos da tensão de referência e da tensão de comparação de proteção, utilizam-se dois capacitores e um resistor, com valores definidos pelo fabricante.

$$
C_{pk} = 100pF \tag{170}
$$

$$
C_4 = 1 \mu F \tag{171}
$$

$$
R_{\text{ENA}} = 22 \text{ k } \Omega \tag{172}
$$

# 3.3.6. Lista de Componentes Calculados

A lista dos componentes calculados para o funcionamento do retificador *boost* PFC utilizando o UC3854 é apresentada na Tabela 5. O circuito completo com o UC3954 é apresentado na Figura 32. Com os parâmetros calculados, realizou-se a simulação do circuito, para isso, utilizou-se o *software* PSIM.

**Parâmetro Valor**  $R_0$  640 Ω L 2,514 m H  $C<sub>o</sub>$  103,6 µ F  $R_{\text{mo}}$  e  $R_{\text{ci}}$  10 k  $\Omega$  $R_3$  64,23 k  $\Omega$  $C_1$  2,478 n F  $C_2$  50,57 p F  $R_{B1}$  10 k  $\Omega$  $R_7$  191720  $\Omega$  $C_3$  106,1 µ F  $R_{\text{Mi}}$  10 k  $\Omega$  $R_{\text{Ms}}$  990 k  $\Omega$  $R_{pk1}$  10 k  $\Omega$ 

Tabela 5 - Componentes do retificador *boost* PFC utilizando o UC3854.

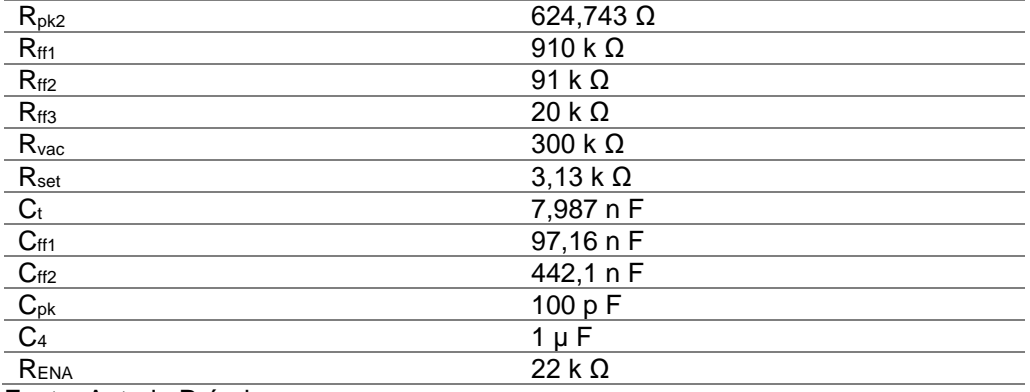

Fonte: Autoria Própria.

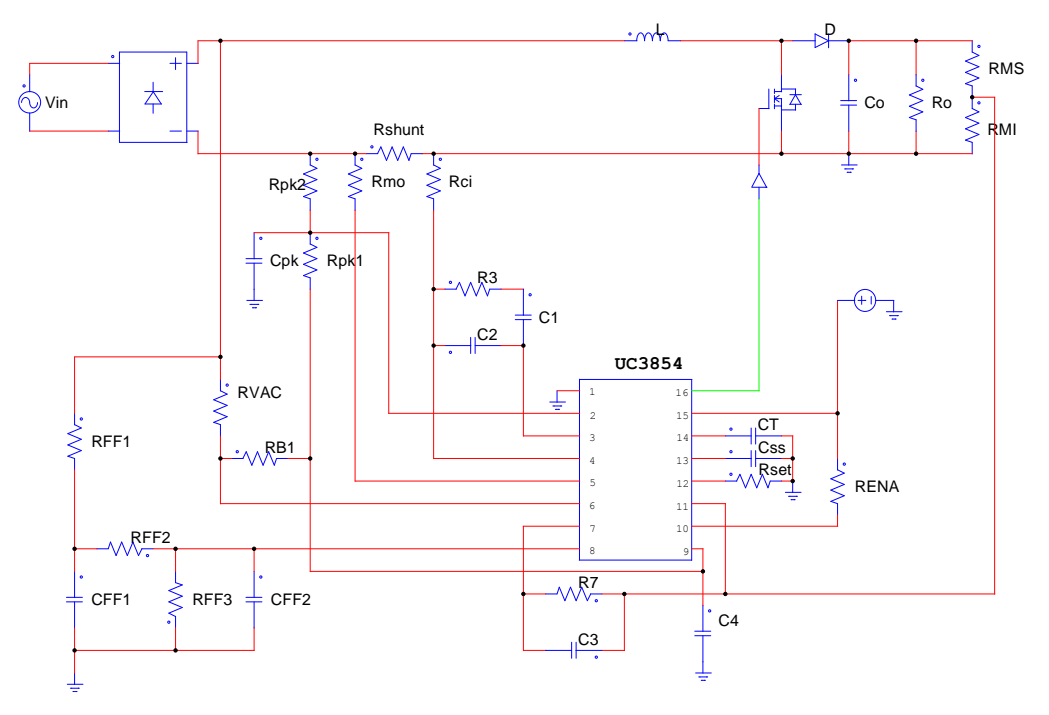

Figura 210 - Retificador boost PFC utilizando UC3854. Fonte: Autoria Própria.

### **4. RESULTADOS OBTIDOS**

Nesse capítulo serão apresentados os resultados obtidos para o retificador *boost* PFC completo. Primeiramente, simulou-se o circuito de potência do retificador *boost* no *software* PSIM e posteriormente o circuito completo, com a parte de controle. Para as simulações, o tempo inicial foi alterado a fim de eliminar o transitório de partida.

Também será apresentado o resultado obtido em bancada, através de um protótipo da parte de potência do circuito. Para isso, utilizou-se um osciloscópio digital.

# 4.1. SIMULAÇÃO DE POTÊNCIA

Buscando encontrar os problemas apresentados com relação à corrente drenada da rede, simulou-se o circuito retificador *boost* sem estágio PFC. A Figura 33 mostra o funcionamento do *boost*, criando um barramento com tensão de saída maior do que a tensão de entrada. Para essa tensão de saída utilizou-se o valor da razão cíclica calculada na seção 2.2 para obter os valores nominais do conversor.

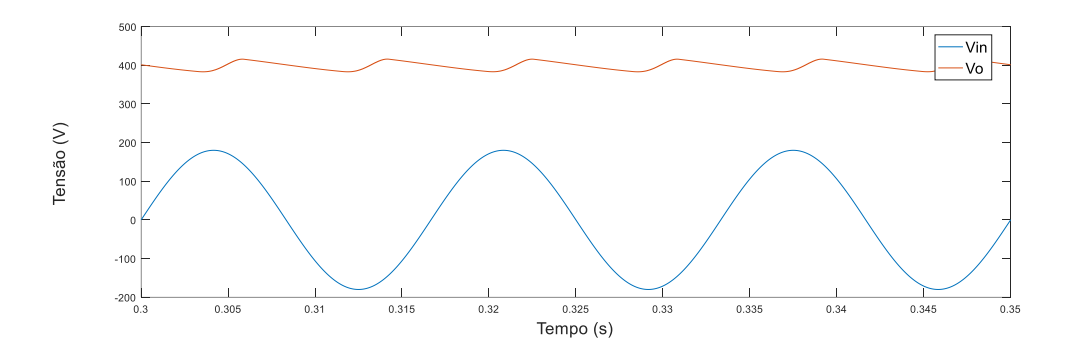

Figura 221 – Tensão de entrada e Tensão de saída do conversor projetado. Fonte: Autoria Própria.

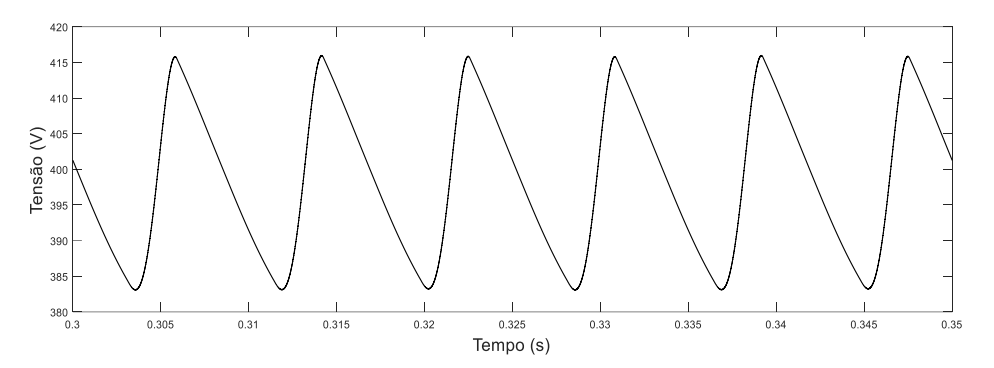

Figura 232 - Ondulação na tensão de saída para o *boost* projetado. Fonte: Autoria própria.

O valor da ondulação da tensão de saída é mostrado na Figura 34. Verifica-se que a ondulação na tensão de saída não atendeu aos requisitos de projeto, que era de 2%. O erro encontrado foi de aproximadamente 4%, enquanto o valor rms para a tensão de saída foi de 398,5 V.

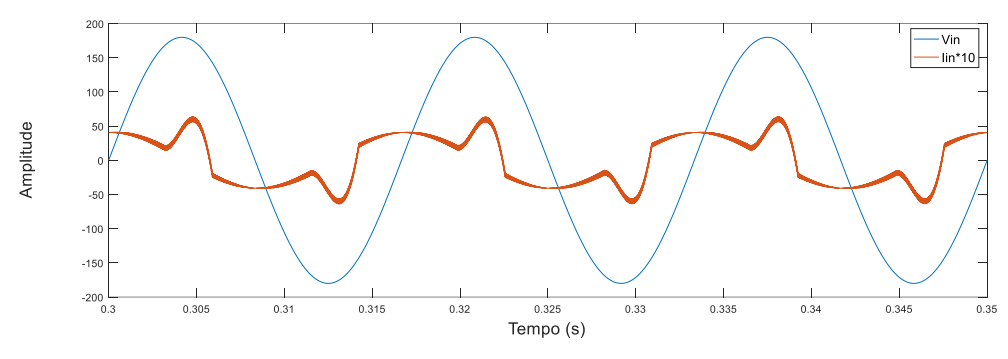

Figura 33 - Tensão de Entrada e Corrente de Entrada. Fonte: Autoria Própria.

Enquanto a tensão de entrada possui forma senoidal, a corrente de entrada apresentada está deformada, devido à ação do conversor. A Figura 35 destaca um baixo fator de potência presente em retificadores onde há conversão à acumulação de energia.

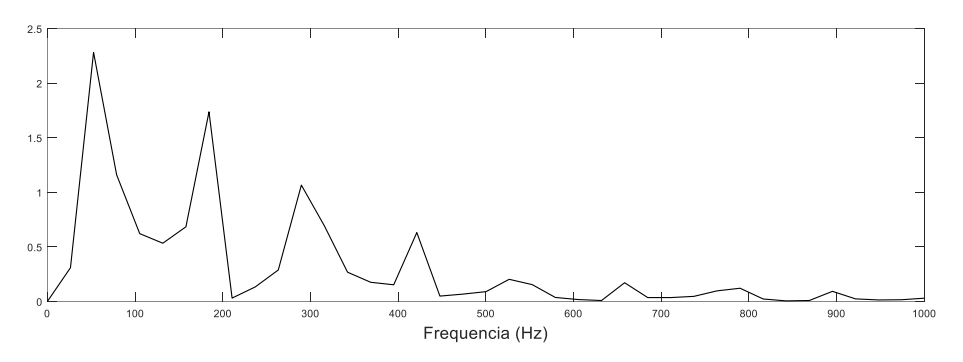

Figura 24 - Espectro harmônico da corrente de entrada. Fonte: Autoria Própria.

Cargas não lineares conectadas na rede geram correntes harmônicas. A circulação dessas correntes harmônicas causa tensões harmônicas através das impedâncias da rede, deformando a tensão de alimentação. A Figura 36 destaca a presença de correntes harmônicas de ordem superior para o caso do retificador *boost*, sem presença de controle.

# 4.2. CIRCUITO COMPLETO

Com o intuito de reduzir os problemas apresentados na seção anterior, realizou-se a simulação do retificador *boost* PFC atuando em MCC. O circuito conta com a presença de uma malha de controle de corrente responsável por transformar a forma de onda da corrente de entrada na forma de onda da tensão de entrada, enquanto, simultaneamente, a malha de controle de tensão, mantém a tensão de saída no nível estipulado.

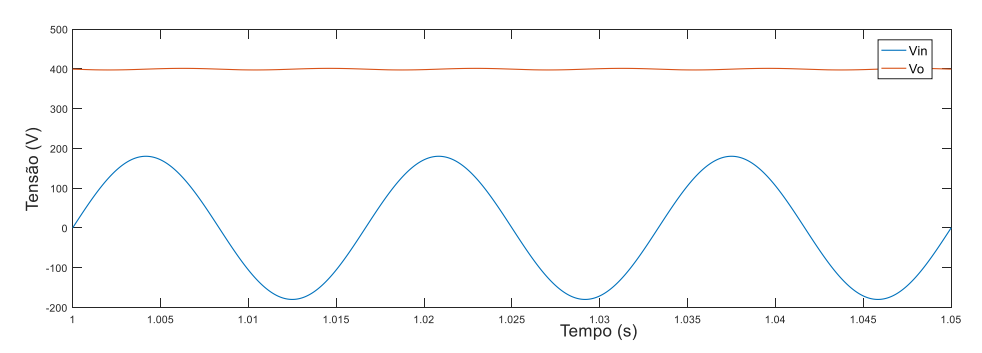

Figura 35 - Tensão de entrada e tensão de saída para o retificador *boost* com estágio PFC. Fonte: Autoria Própria.

Para uma entrada de tensão eficaz igual a 127V, o conversor atingiu uma tensão de saída média de 399 V em nível CC. A Figura 37 destaca a capacidade de o conversor elevar a tensão CA de entrada, transformando em um barramento de tensão superior CC.

A tensão de saída controlada apresentou um erro de 0,5%, ou seja, uma variação de 2V. Esse valor está aceito para as condições de projeto especificadas. A Figura 36 comprova que a estratégia adotada para o controle da tensão de saída obteve êxito.

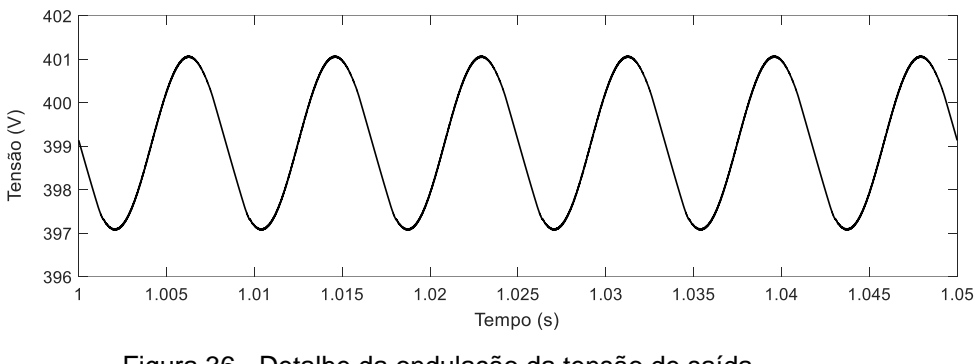

Figura 36 - Detalhe da ondulação da tensão de saída. Fonte: Autoria Própria.

Uma corrente drenada da rede em fase com a tensão de entrada indica um fator de potência elevado. A Figura 37 apresenta a tensão e a corrente na entrada do retificador, onde a forma de onda da corrente tem uma característica senoidal e em fase com a tensão. Assim, é possível comprovar que a implementação do conversor *boost* em conjunto com a estrutura retificadora, através das técnicas de controle implementadas, emulou uma resistência, com um fator de potência próximo da unidade.

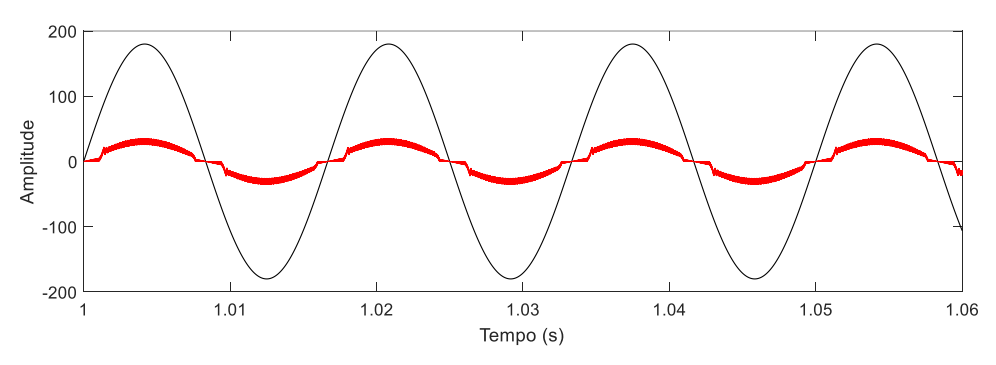

Figura 37 - Tensão e corrente na entrada do retificador. Fonte: Autoria Própria.

A Figura 38 destaca a corrente no indutor. Essa corrente segue a referência do controlador, tomando a forma da tensão retificada. Quando a corrente do indutor está próxima do zero, a saída do comparador PWM estará respondendo com uma razão cíclica alta, chaveando o circuito e fazendo com que a corrente no indutor aumente, bem como a tensão de saída. Esse momento está evidenciado na Figura 39. Da mesma forma, para o valor máximo da corrente de pico no indutor, a saída do PWM apresenta uma razão cíclica mais baixa, conforme a Figura 40.

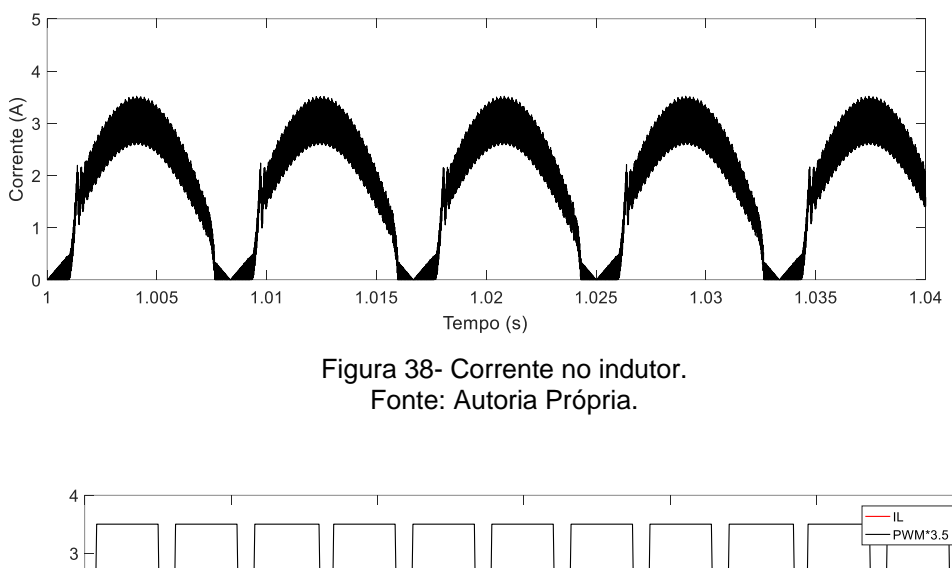

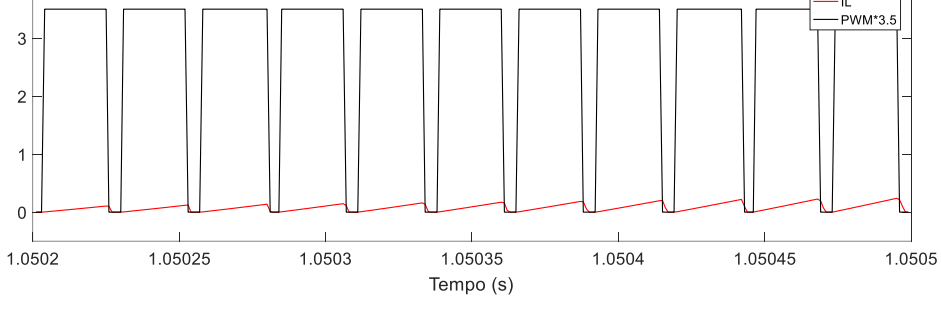

Figura 39- Corrente no indutor e Razão Cíclica. Fonte: Autoria Própria.

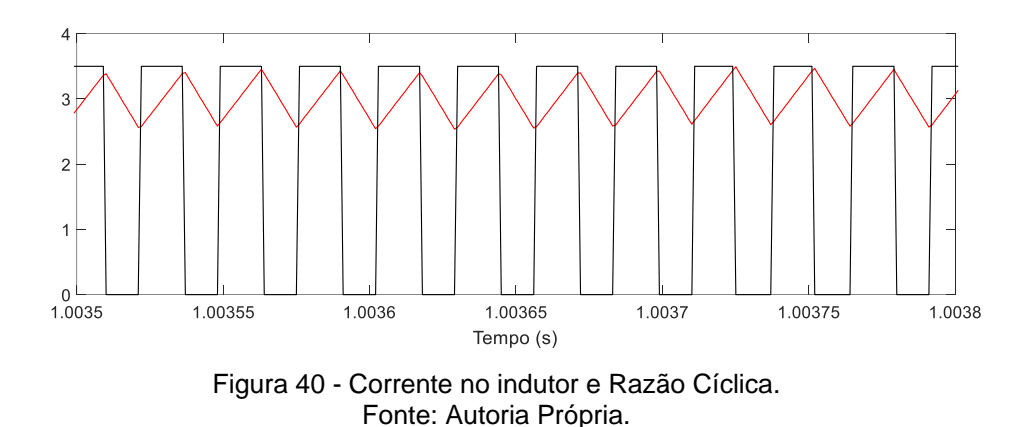

Um efeito foi encontrado na passagem da corrente de entrada por zero. Esse fenômeno é conhecido por efeito Cusp, destacado na Figura 41, e para reduzi-lo deve-se dimensionar um indutor menor, porém isso causará um aumento na ondulação da corrente.

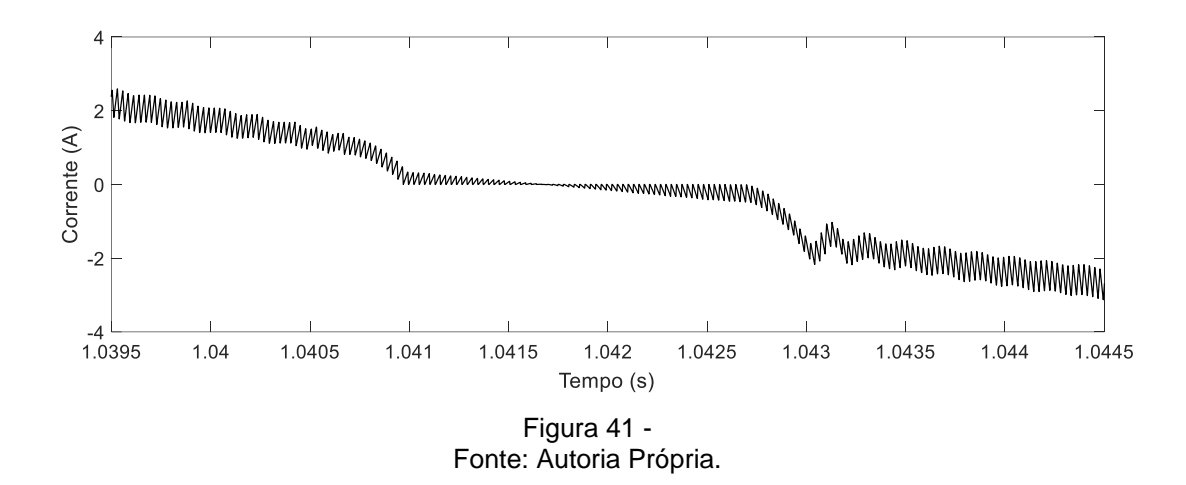

O espectro harmônico da corrente de entrada para o retificador *boost* PFC foi obtido na simulação e apresentado na Figura 44. Percebese que as harmônicas de ordem 3, 5, 7, 11 e 13, que são as frequências supervisionadas pelos distribuidores de energia, foram reduzidas. Essa é uma característica das ondas senoidais, comprovando que o controle da corrente fortalece uma melhor qualidade de energia.

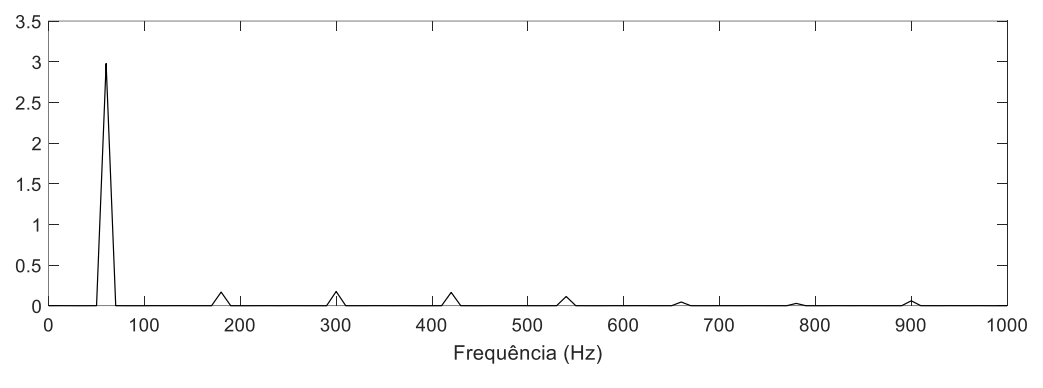

Figura 42 – Espectro harmônico da corrente de entrada. Fonte: Autoria Própria.

# 4.3. APRESENTAÇÃO DO PROTÓTIPO

Para a implementação do protótipo, fez-se necessário alterar as especificações do projeto, pois encontraram-se dificuldades na análise dos dados para as condições nominais do projeto. Um fator que dificultou a obtenção dos dados foi a medição da corrente de entrada, que apresentou muito ruído quando medida através de um resistor *Shunt* ou através de um sensor de efeito *Hall*, impossibilitando analisar a defasagem angular da corrente com relação a tensão. A obtenção de uma carga que atendesse os requisitos de projeto foi outro fator que obstaculizou a implementação em 400 V de tensão de saída e 250 W de potência.

 Assim, reduziu-se a tensão de saída para 80 V e a potência do circuito para 25 W, alterando a carga utilizada no sistema, entretanto, manteve-se os outros componentes dimensionados para as condições nominais. Utilizou-se uma associação em paralelo de quatro resistores 1,2 kΩ, atingindo uma resistência de carga de medida de 303,1 Ω. A tensão de entrada foi alterada para 40 Vrms, sendo controlada por um variac.

Implementou-se o circuito em malha aberta, mostrado na Figura 44. Através de um osciloscópio digital mediu-se: tensão de entrada – canal 3 (roxo); corrente de entrada – canal 4 (verde); tensão de saída – canal 2 (azul). Primeiramente, utilizou-se uma razão cíclica de 30% para

uma tensão de entrada de 42,5 Vrms, resultando em uma tensão de saída de 57,8V, com valor eficaz de corrente de entrada de 0,761 A. A medição encontra-se na Figura 45.

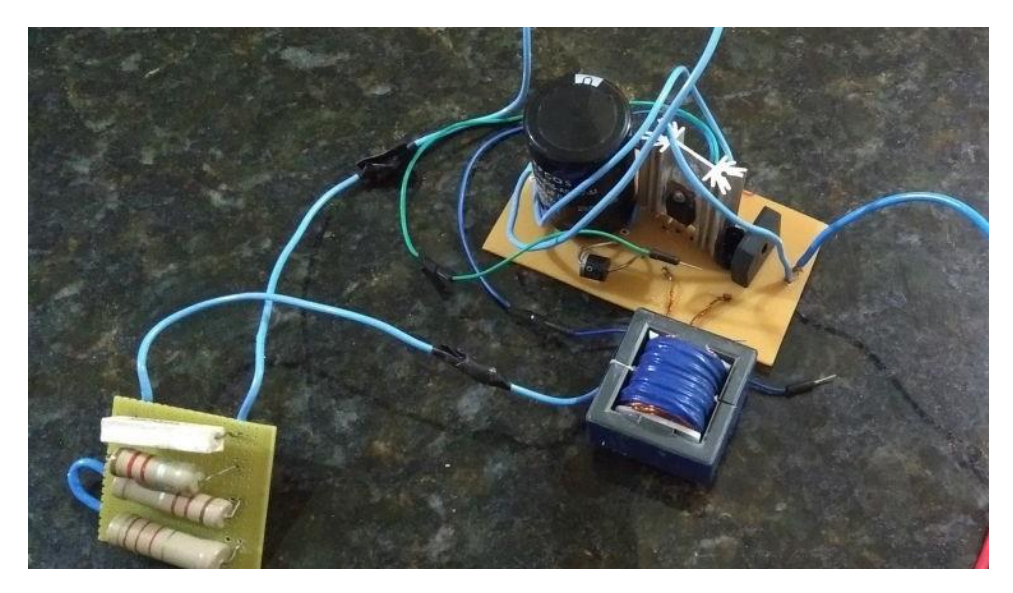

Figura 43 - Foto do circuito implementado em bancada. Fonte: Autoria Própria.

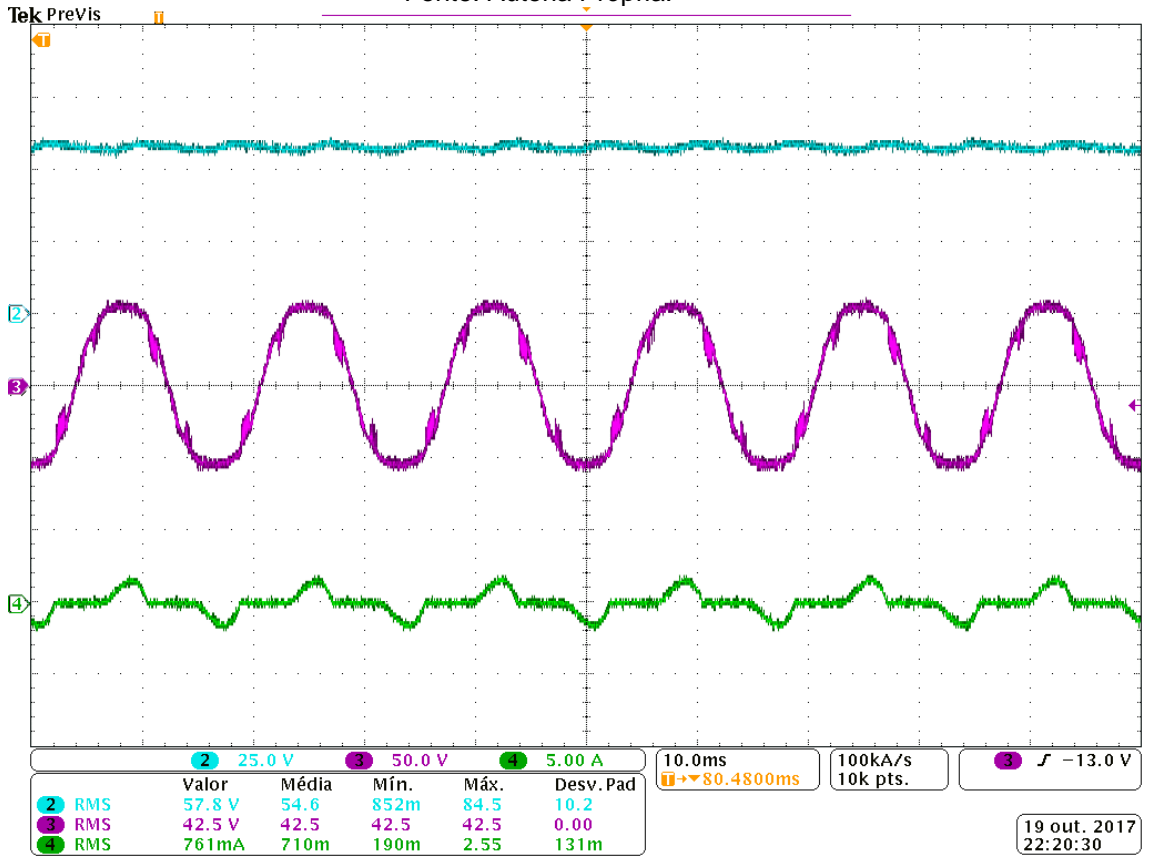

Figura 44 - Tensão de saída e tensão e corrente de entrada do circuito implementado em bancada para uma razão cíclica de 30%. Fonte: Autoria Própria.
Para uma entrada de 40 Vrms e uma saída de 80V, é necessária uma razão cíclica de 50%. A Figura 46 apresenta a medição nessas condições. A ondulação de tensão apresentada foi de aproximadamente 5V, o que declara um erro de 6,25% para a ondulação de tensão. Esse erro muito maior que o proposto nas condições iniciais é presente pois o capacitor de armazenagem foi projetado para atuar em condições nominais, ou seja, uma tensão de saída de 400V.

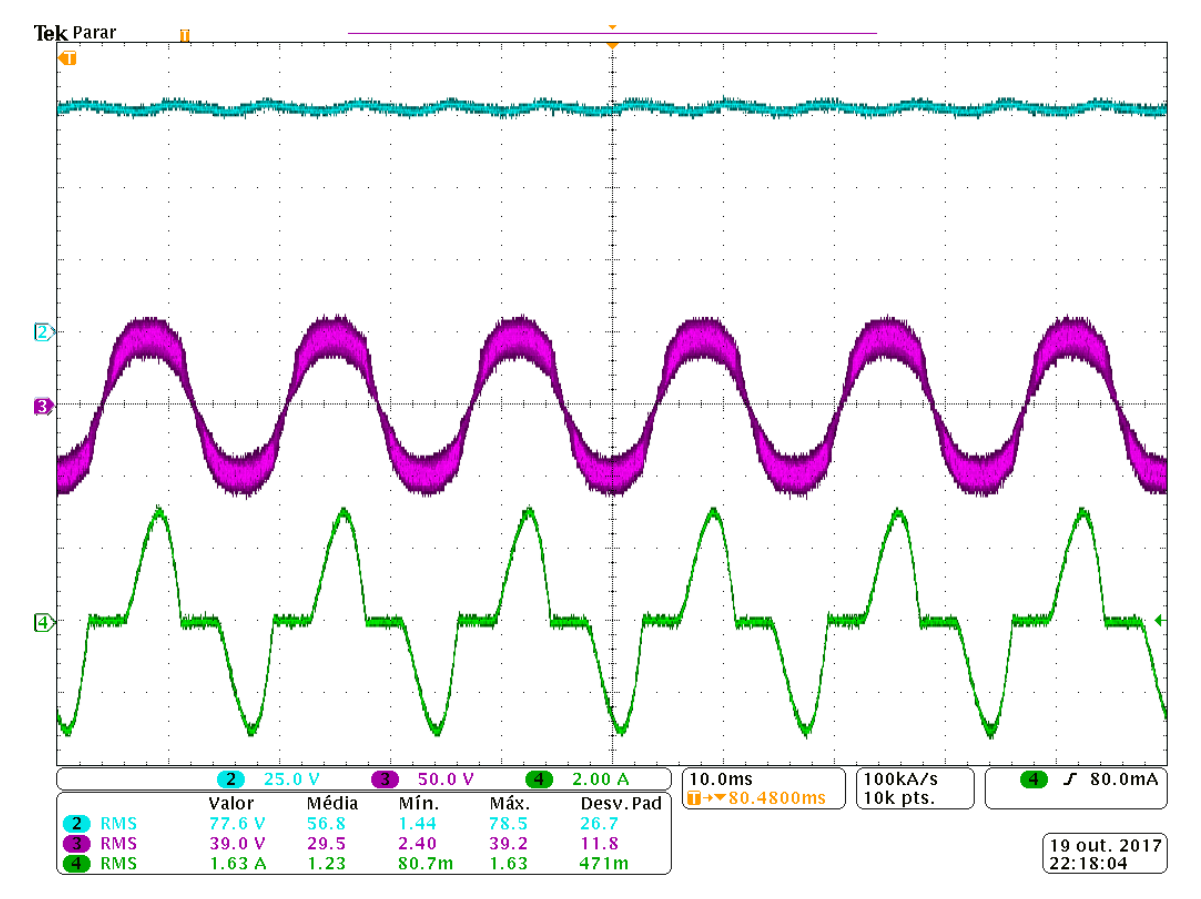

Figura 45 - Tensão de saída e tensão e corrente de entrada do circuito implementado em bancada para uma razão cíclica de 50%. Fonte: Autoria Própria.

Para essa situação, encontrou-se uma corrente de entrada eficaz de 1,63 A. Percebe-se que a corrente medida pelo canal 4 possui valor próximo de zero durante aproximadamente metade do período. Essa onda possui características senoidais, entretanto é clara a defasagem com relação à tensão de entrada, apresentada no canal 3. Isso evidencia que o circuito implementado não transforma em trabalho útil toda a energia drenada da rede elétrica, ressaltando a importância de técnicas PFC para um desenvolvimento de circuitos mais eficientes, buscando estratégias de controle otimizadas para o acionamento de chaves semicondutoras de potência.

## **CONCLUSÃO**

Soluções ativas PFC são opções adequadas para o propósito de adquirir fator de potência próximo da unidade e forma senoidal de corrente de entrada com baixíssima distorção harmônica. O circuito que aqui se apresenta destaca a presença de um conversor elevador à acumulação de energia, operando no modo de condução contínua e com frequência chaveada acima da frequência da rede, entre um conversor CA-CC e um capacitor de armazenagem.

Durante o trabalho foram realizadas pesquisas bibliográficas, resultando na análise, dimensionamento e modelagem do retificador *boost* PFC atuando em MCC. Realizando a simulação do conversor proposto, condizente com a sua modelagem, observou-se a necessidade da correção do FP.

Para a etapa PFC, empregou-se uma estratégia de controle utilizando compensadores de corrente e tensão de modelos tradicionais. Fez-se uso de um circuito integrado, utilizado em larga escala, validando através de simulações a funcionalidade e destacando a deficiência do método em transferir potência para a carga através de distorções presentes na corrente.

O desenvolvimento do protótipo foi afetado pelas limitações laboratoriais disponíveis no câmpus, entravando os testes de bancada, bem como o número reduzido de componentes disponíveis para a concretização do circuito proposto. Assim, não se fez possível comprovar laboratorialmente o funcionamento da parte de controle desenvolvida, visto que os componentes necessários disponíveis foram danificados durante a execução da produção do modelo pretendido. O maior problema encontrado no desenvolvimento do retificador *boost* com estágio PFC operando em modo de condução contínua foi o fato da tensão de saída ser muito sensível às variações da razão cíclica, assim, mantendo uma saída de tensão constante em malha fechada se torna um processo complexo.

A partir da revisão bibliográfica realizada durante a realização do trabalho, foram encontradas várias topologias para a implementação de um circuito PFC. Como sugestões para futuros trabalhos, relacionados à correção do fator de potência, destaca-se: a utilização do modo de condução descontínua para o circuito *boost*; buscar técnicas para aumentar a frequência de chaveamento, a fim de diminuir o dimensionamento dos componentes acumuladores de energia; utilização de técnicas de controle digitais; desenvolvimento de um conversor *flyback* com estágio PFC.

A modelagem proposta para um circuito corretor de fator de potência mostrou-se satisfatória computacionalmente, porém não foi possível concretizar na prática.

## **REFERENCIAS**

ANEEL. Resolução ao n. 456, de 29 de novembro de 2000. pp. 62. Disponível em: <http://www2.aneel.gov.br/cedoc/bres2000456.pdf>. Acesso em: 29 mar. 2016.

AZAZI, H. Z. et al. **Review of passive and active circuits for power factor correction in single phase, low power ac-dc converters**. Electrical Engineering Department, Faculty of Engineering, Menoufiya University, Shebin El-Kom, Egypt,, 2010.

BARBI, Ivo, **Modelagem de Conversores CC-CC Empregando Modelo Médio em Espaço de Estado.** Florianópolis. S/N. 2014.

BARBI, Ivo. **Projeto de Fontes Chaveadas.** Edição do Autor. Florianópolis. S/N. 1993.

BARBI, Ivo. **Retificadores Monofásicos com Correção Ativa do Fator de Potência Empregando o Conversor** *Boost.* Universidade Federal de Santa Catarina – UFSC. 2015.

ERICKSON, R. W.; MAKSIMOVIC, D. **Fundamentals of Power Electronics**. 2nd. ed. [S.l.]: Colorado: Kluwer Academics Publishers, 2001.

GARCIA, O. et al. **Single phase power factor correction: a survey**. IEEE Transactions on Power Electronics, v. 18, n. 3, p. 749–755, May 2003. ISSN 0885-8993.

HART, D. W. **Eletrônica de Potência.** Segunda edición. Universidad Carlos III de Madrid: Prentice-Hall, 2001.

IEC. IEC 61000-3-2 **Eletromagnectic compatibility (EMC)**: Part 3: Limits - Section 2: Limits for harmonics current emissions (equipment imput current ≤ 16A per phase.

POMILIO, J. A. **Pré-reguladores de fator de potência**. Universidade Estadual de Campinas: Apostila de publicação interna, 2007.

RASHID, M. H. **Power Electronics Handbook**. 3rd. ed. University of West Florida: Elsevir, 2011.

RODRIGUEZ, J. R. et al. **Pwm regenerative rectifiers: state of the art**. IEEE Transactions on Industrial Electronics, v. 52, n. 1, p. 5–22, Feb 2005.

ROGGIA, L. **Estudo, controle e implementação do conversor boost pfc operando no modo de condução mista**. PPGEE, Santa Maria, RS, Brasil, 2009.

TOOD, P.C. **UC3854 Controlled Power Factor Correction Circuit Design.** Aplication Note AN-U-134 – Texas Instruments Incorporated. 1999.

UNITRODE INTEGRATED CIRCUITS. **High Power Factor Preregulator – UC3854.** Texas Instruments Incorporated. 1999.